### **Thomas Renner**

## **Keys & Voices Unveiling the Invisible Evil…**

Image created on openart.ai

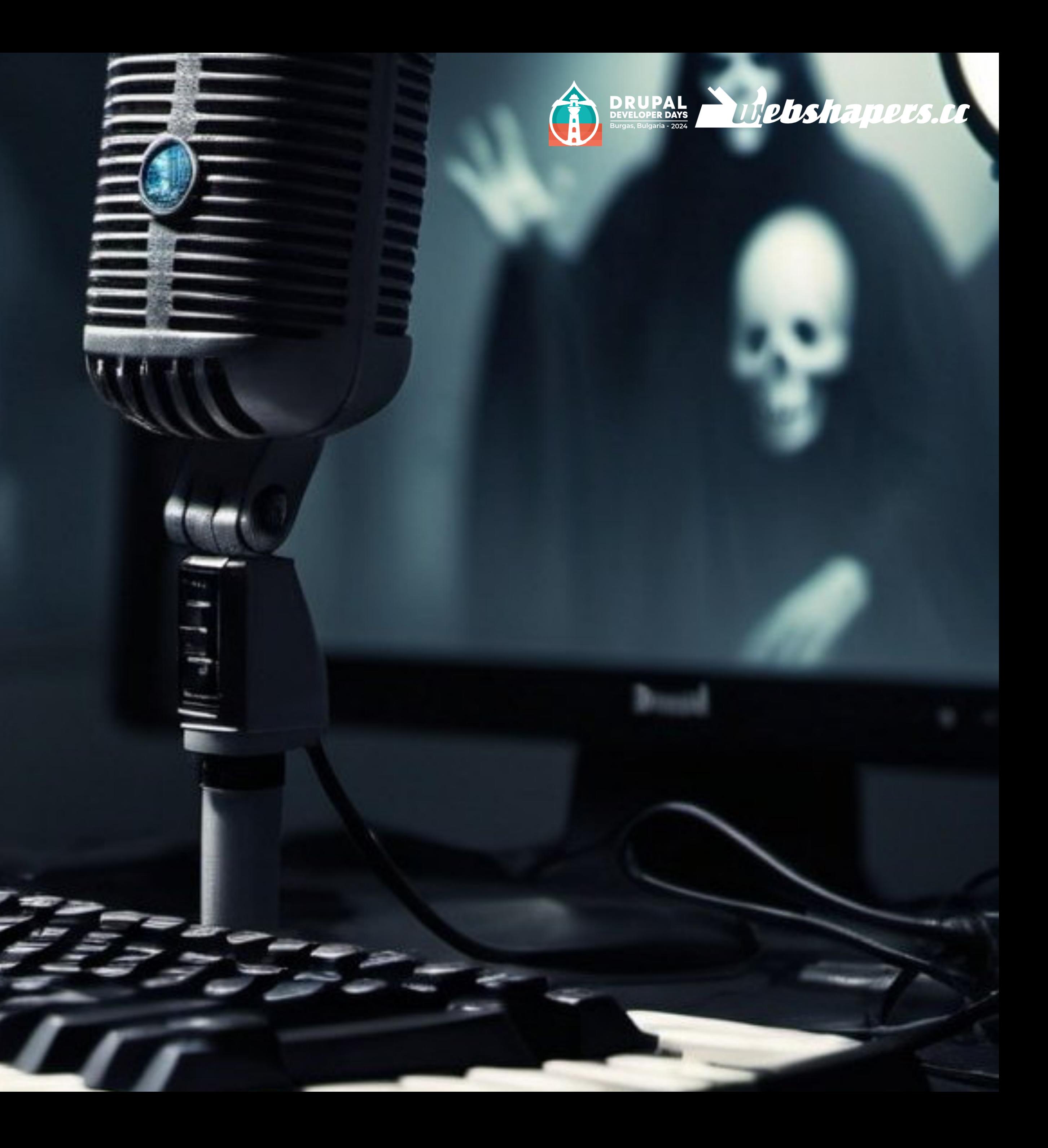

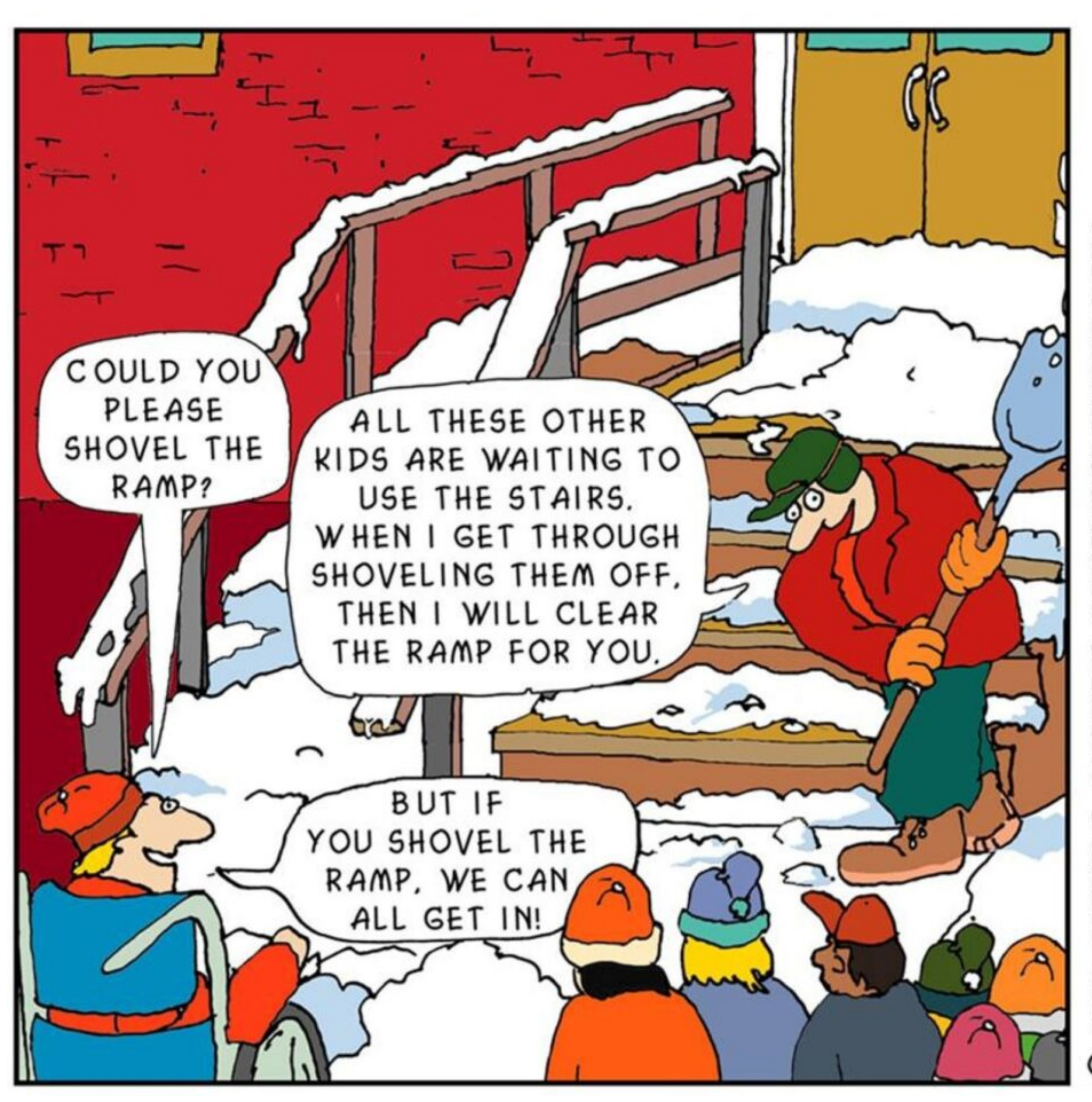

com **RUELLE** W.PEYTRAL. KEVIN ≹ λg **LUSTRATION**  $\zeta$  $\overline{4}8$ 49  $\sigma$ 2 5  $\sigma$ GIANGRECO INC. IONS, ā ı PUBLIC. **ICHAEL** ε PEYTRAL 002 2  $\bm{\mathbb{Q}}$ 

## **Clearing a path for people with disabilities clears a path for everyone.**

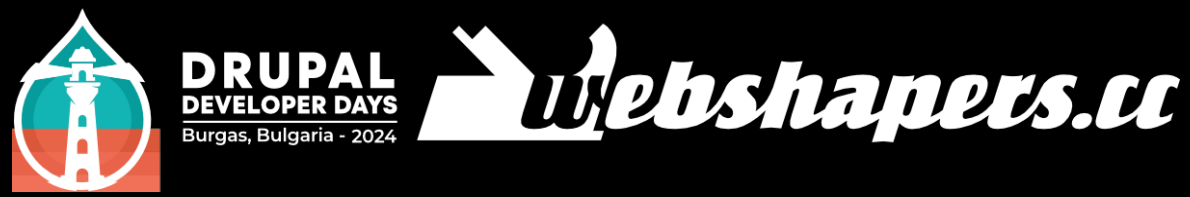

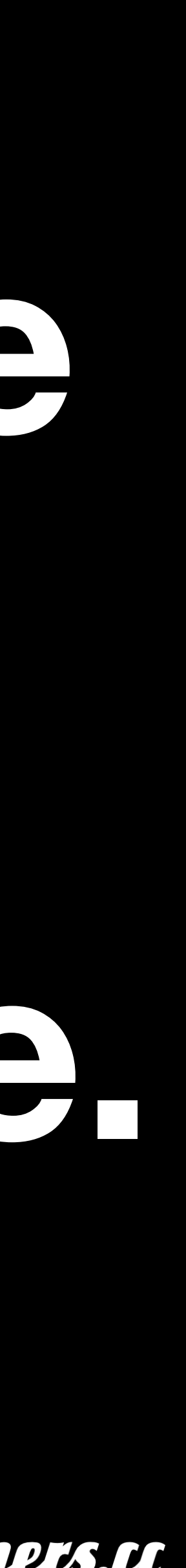

## **Здравейте! Servus! Hello!**

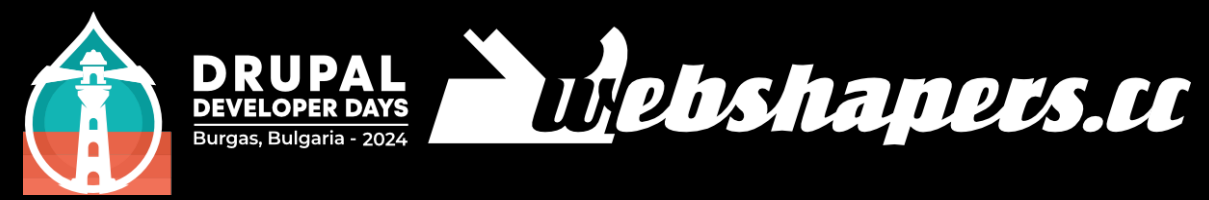

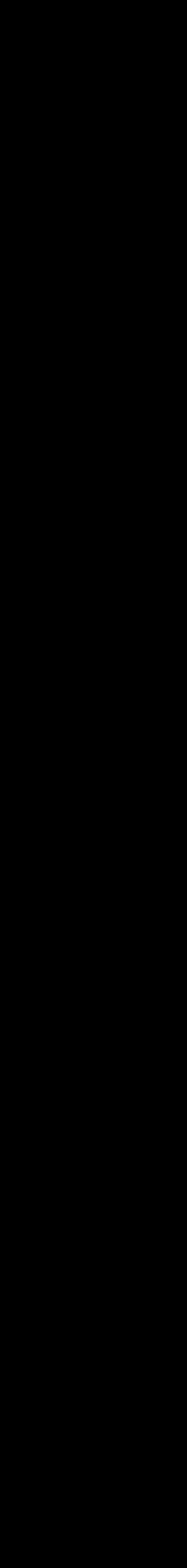

### **Thomas Renner [webshapers.cc](http://webshapers.cc)**

- Drupal since 2009
- Co-organizing DDD Vienna 2023
- CiviCRM
- Certified Web Accessibility Expert

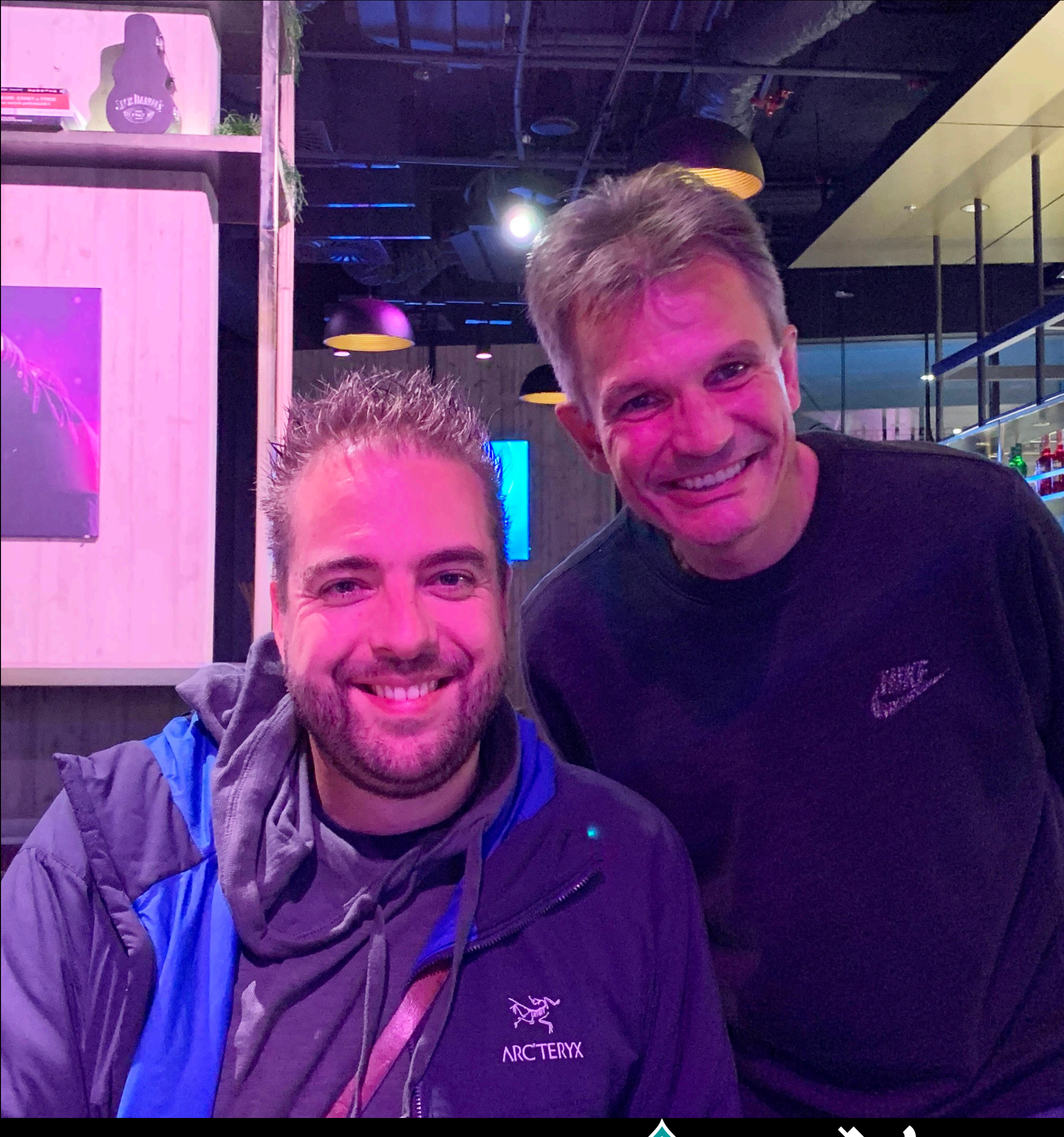

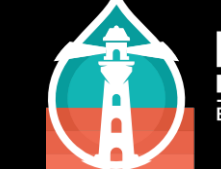

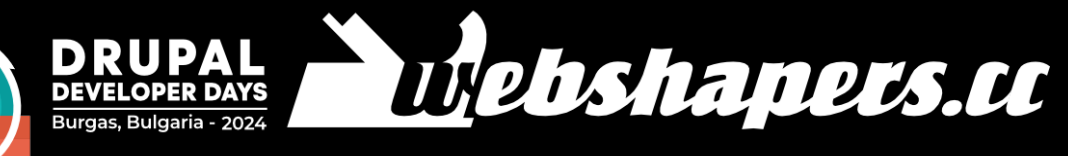

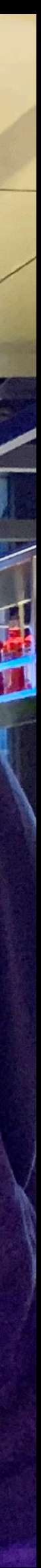

### **YABAS? Yet another boring accessibility session?**

- Super short "Introduction to accessibility" (I promise!)
- "UX for the blind and Google"

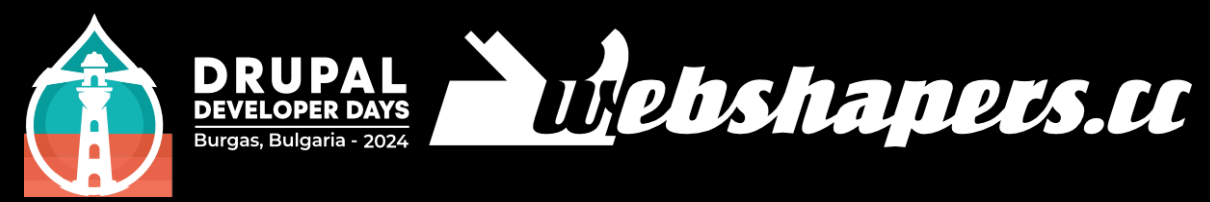

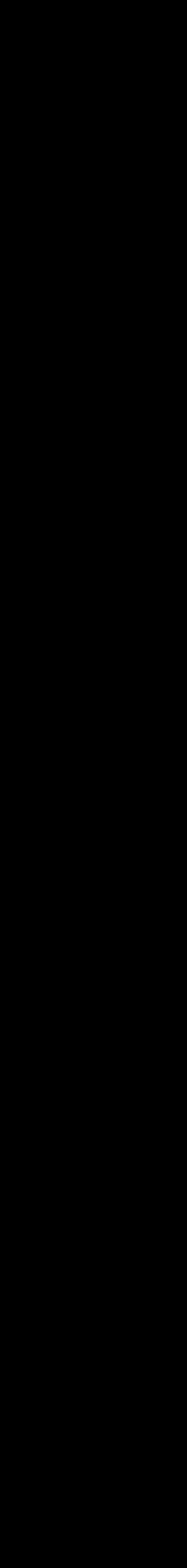

## **Impaired people? My audience?**

- Everyone will temporarily or permanently experience disability
- Currently 1.3 billion people about 16% of the global population
- Impaired users are proven loyal returning customers

https://www.who.int/health-topics/disability#tab=tab\_1

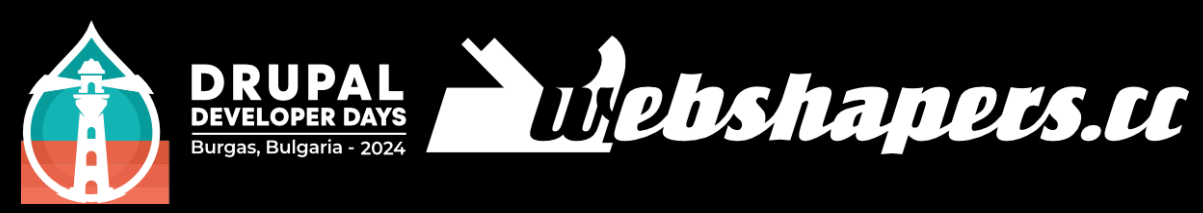

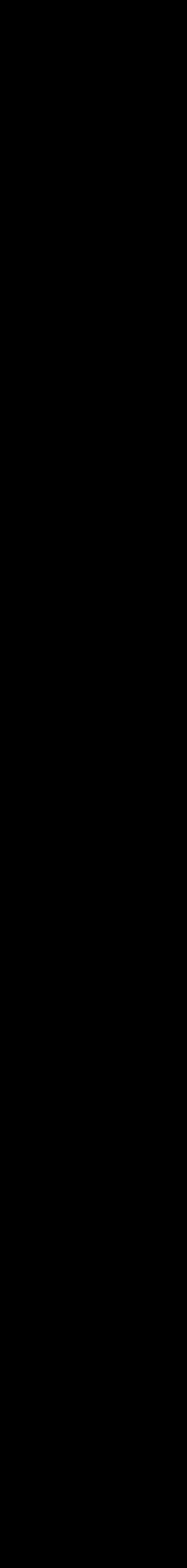

## **POUR - The 4 Principles of Accessibility**

- **Perceivable**
- **Operable**
- **Understandable**
- **Robust**

https://blogs.libraries.indiana.edu/redux/2018/06/13/understanding-the-4-principles-of-accessibility/

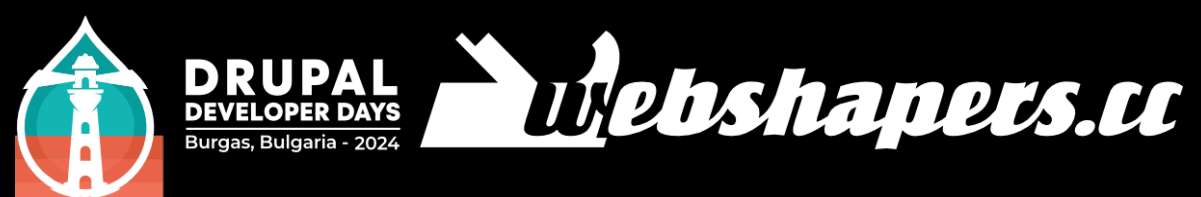

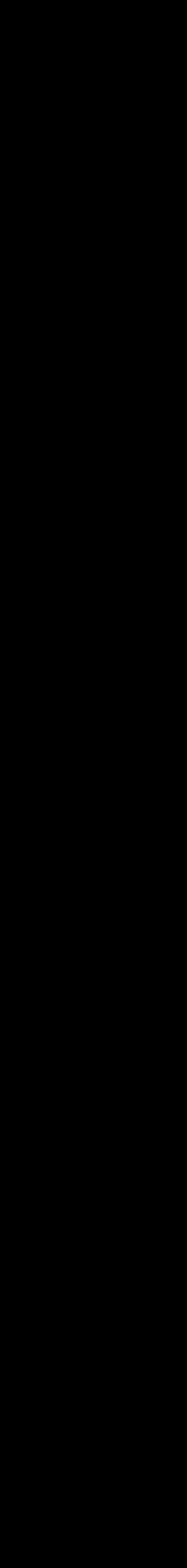

## **Some popular automated testing tool**

• **Wave from WebAIM**

is ideal for those needing detailed, visual feedback.

- **Axe Dev Tools from deque** is suited for developers who want thorough, automated testing integrated into their development process.
- **Lighthouse from Google** provides a broader analysis beyond accessibility, useful for overall site performance and quality.
- **• Accessibility Insights from Microsoft**
- **• HTML\_CodeSniffer**

DRUPAL ULEDSIATUPES.CC

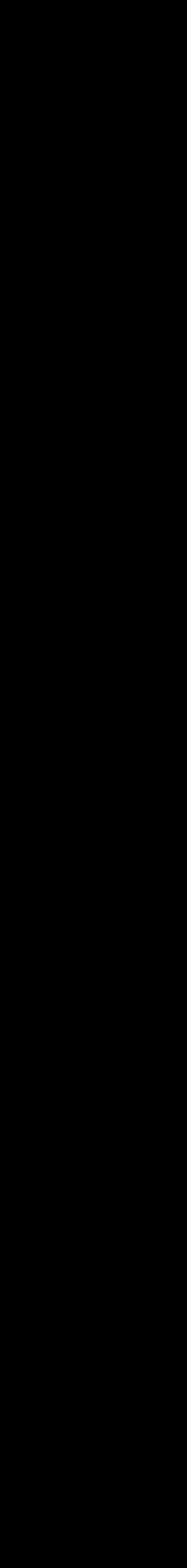

## **Screen Readers**

• **A screen reader is a software application that enables people with severe**

• **Screen readers work closely with the computer's Operating System (OS) to provide information about icons, menus, dialogue boxes, files, and folders.** 

- **visual impairments to use a computer.**
- 
- **many common applications.**
- **Unlike a Braille display, which conveys information through tactile the user.**

• **The device provides access to the entire OS that it works with, including**

**feedback, a screen reader uses auditory feedback to relay information to**

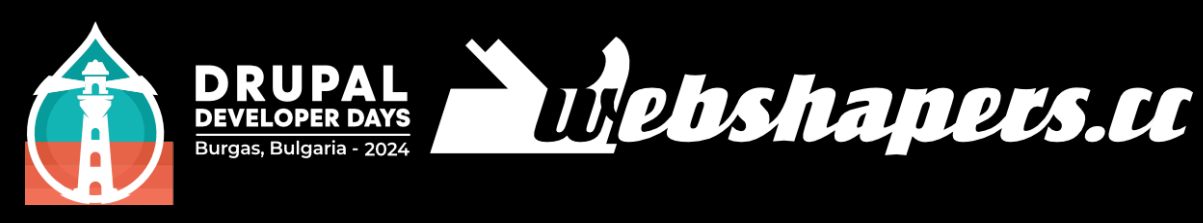

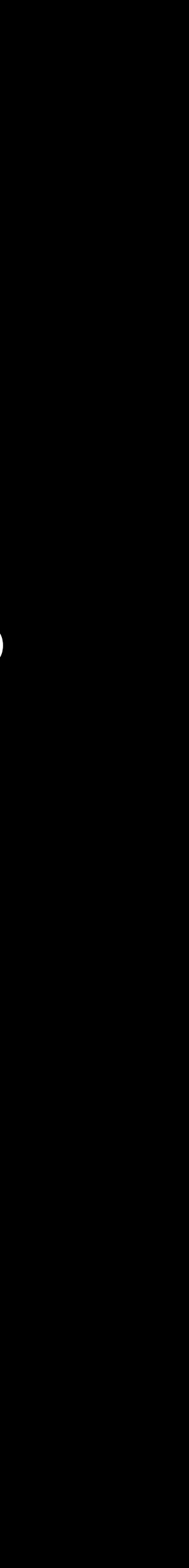

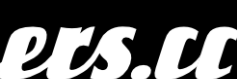

## **Some popular Screen Readers**

• **JAWS (Job Access With Speech)**

for Windows. Has a free version that runs for 40 minutes

• **NVDA (Non Visual Desktop Access)**  A free, open source screen reader for Windows computers.

### • **VoiceOver for Apple devices**

The screen reader for Apple devices. Pre-installed on every Mac, iPad or iPhone Just needs to be enabled in the system settings

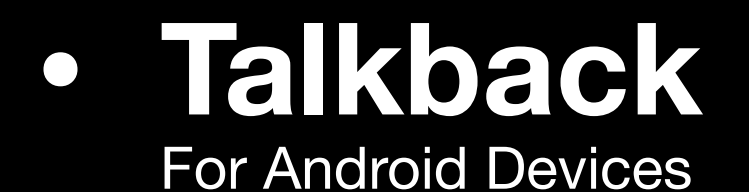

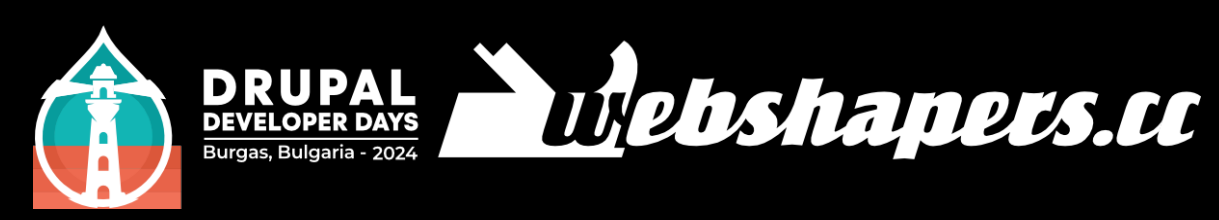

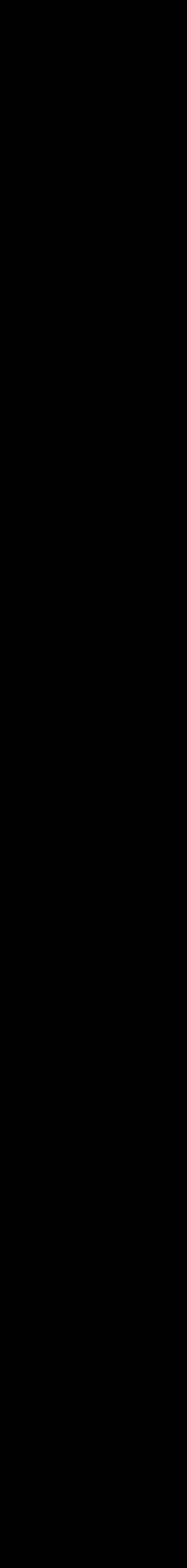

https://unsplash.com/photos/womans-portrait-mC852jACK1g

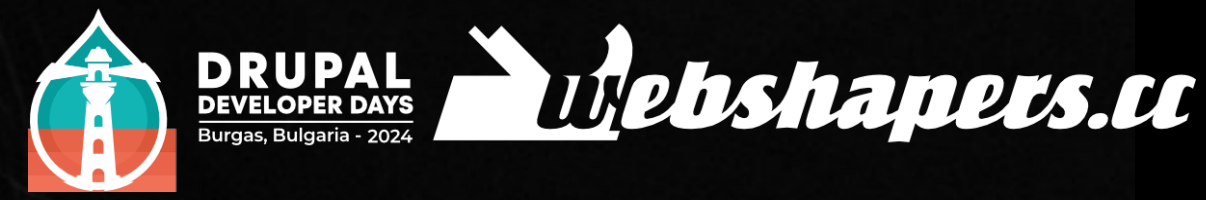

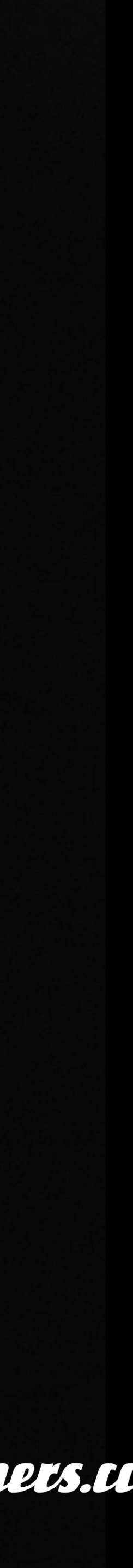

## **Thou shalt not fear the keyboard!**

## **Hands on!**

https://unsplash.com/photos/closeup-photo-of-persons-hand-NMk1Vggt2hg

 $\mathcal{L}$ 

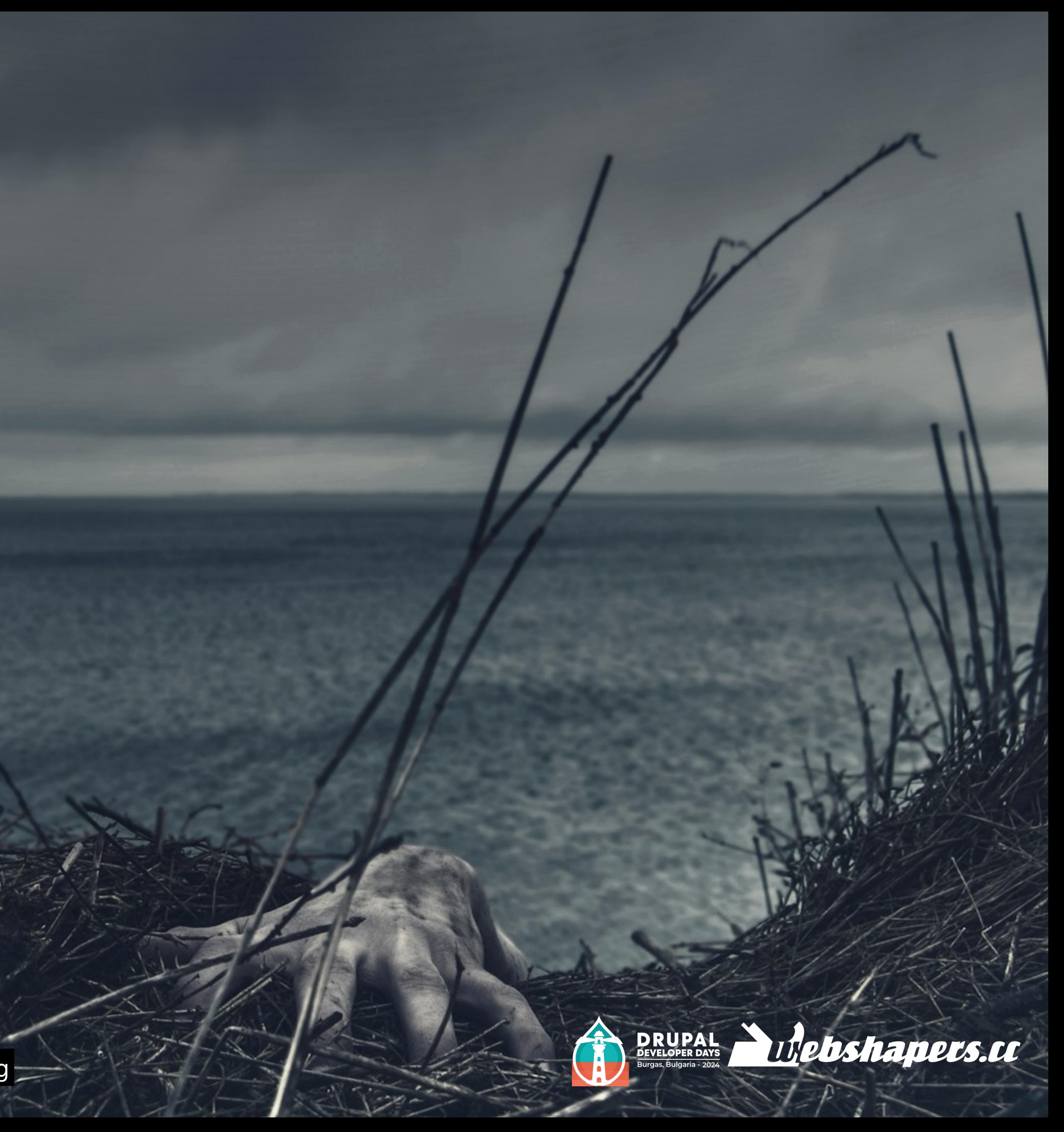

## **Focus Outlines**

- Test your forms and interactive elements!
- Never use CSS : focus {outline: none; }!
- Focus outline must have good contrast with the control it surrounds and its background.
- Browser default focus outlines do not have good contrast and should not be used.
- Enhance the keyboard focus outlines of all controls using CSS outline and outline-offset properties.
- https://pauljadam.com/guides/focus-outlines.html

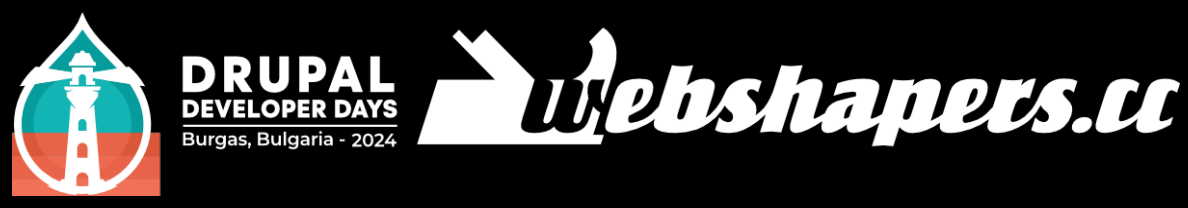

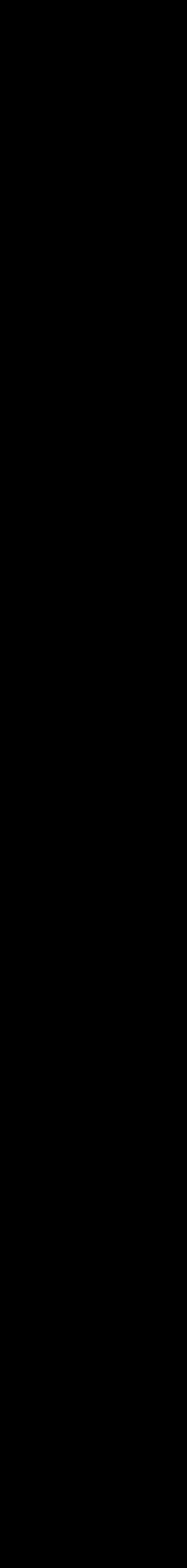

## **Tab Order**

• Visualising Tab Order in Firefox

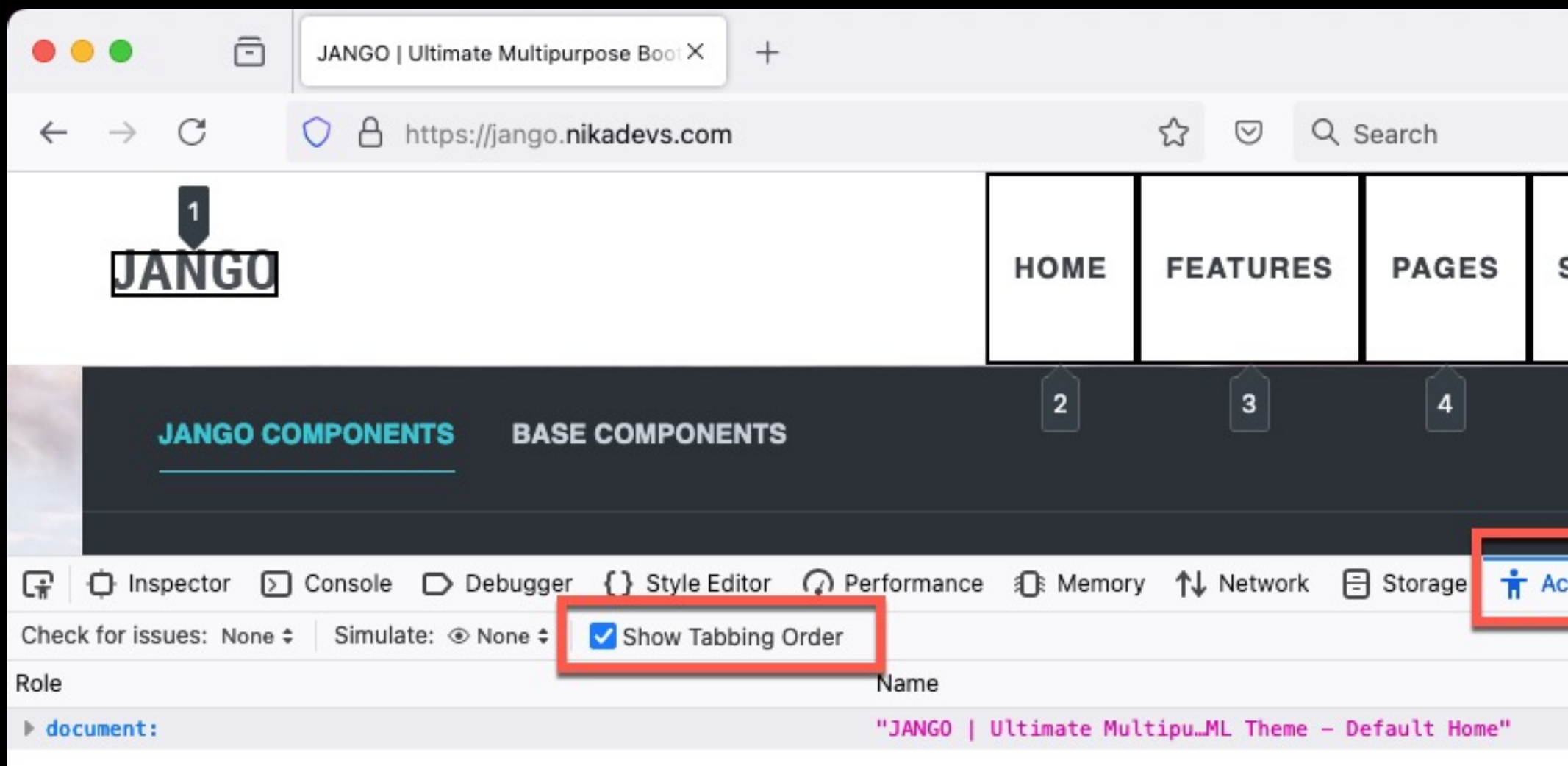

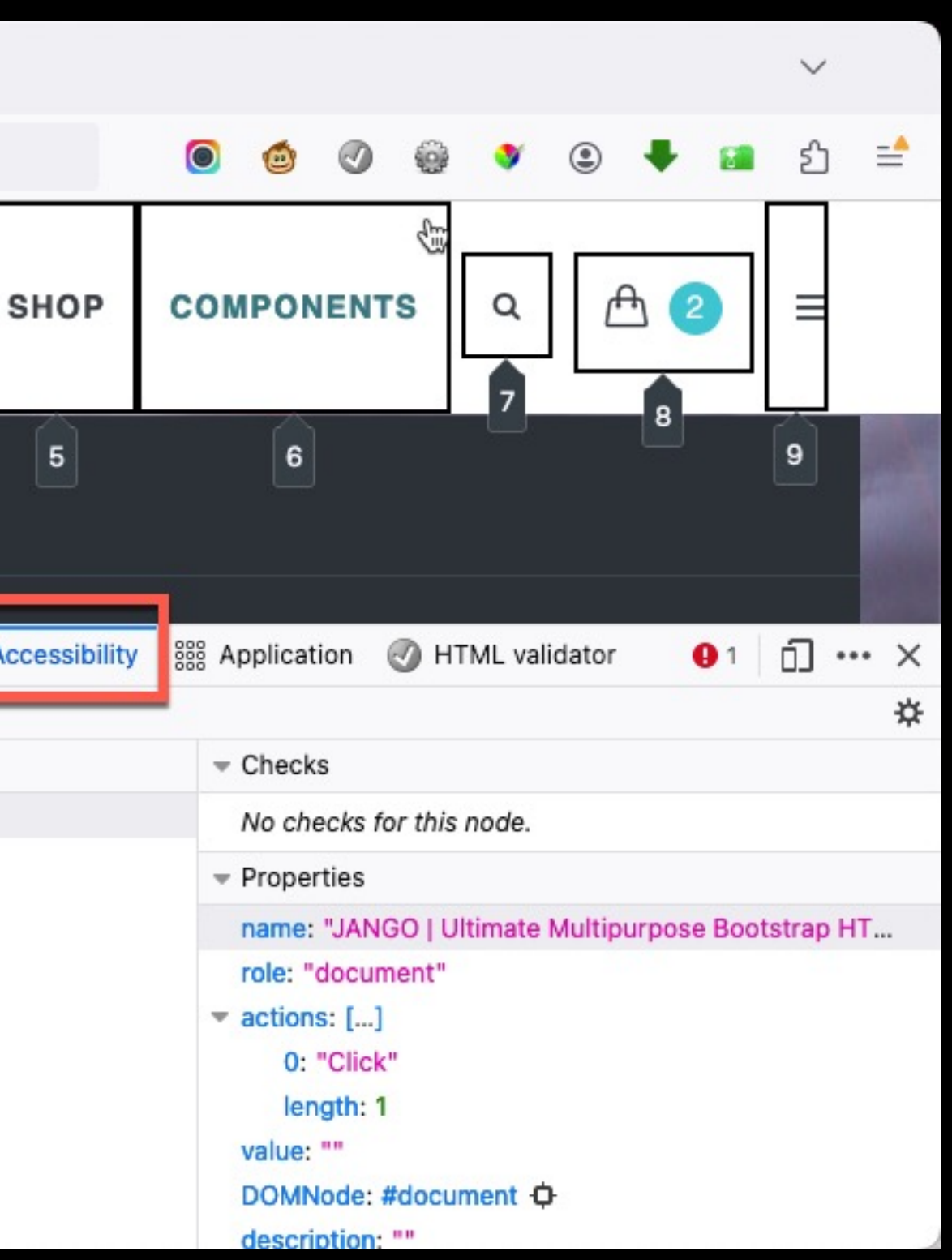

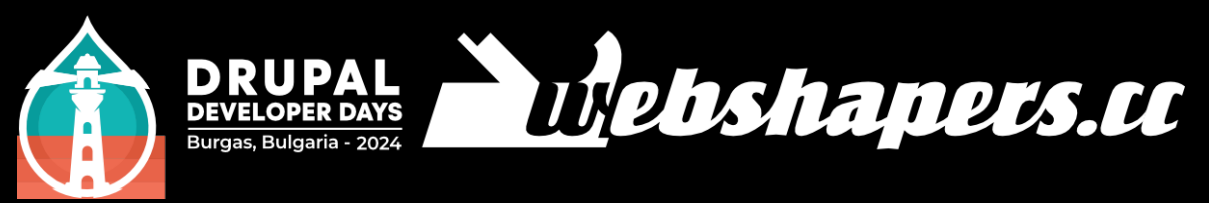

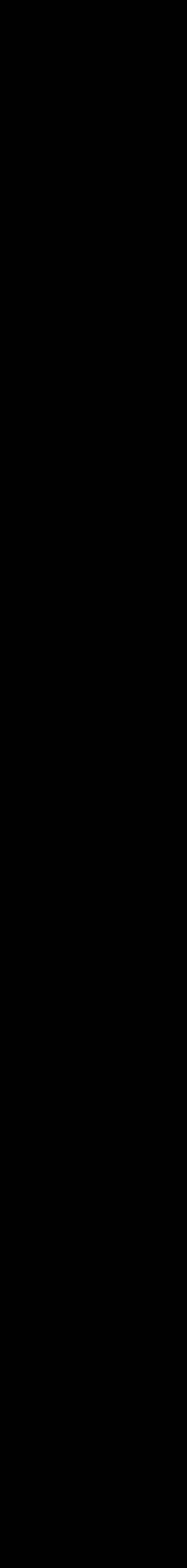

## **Tab Order**

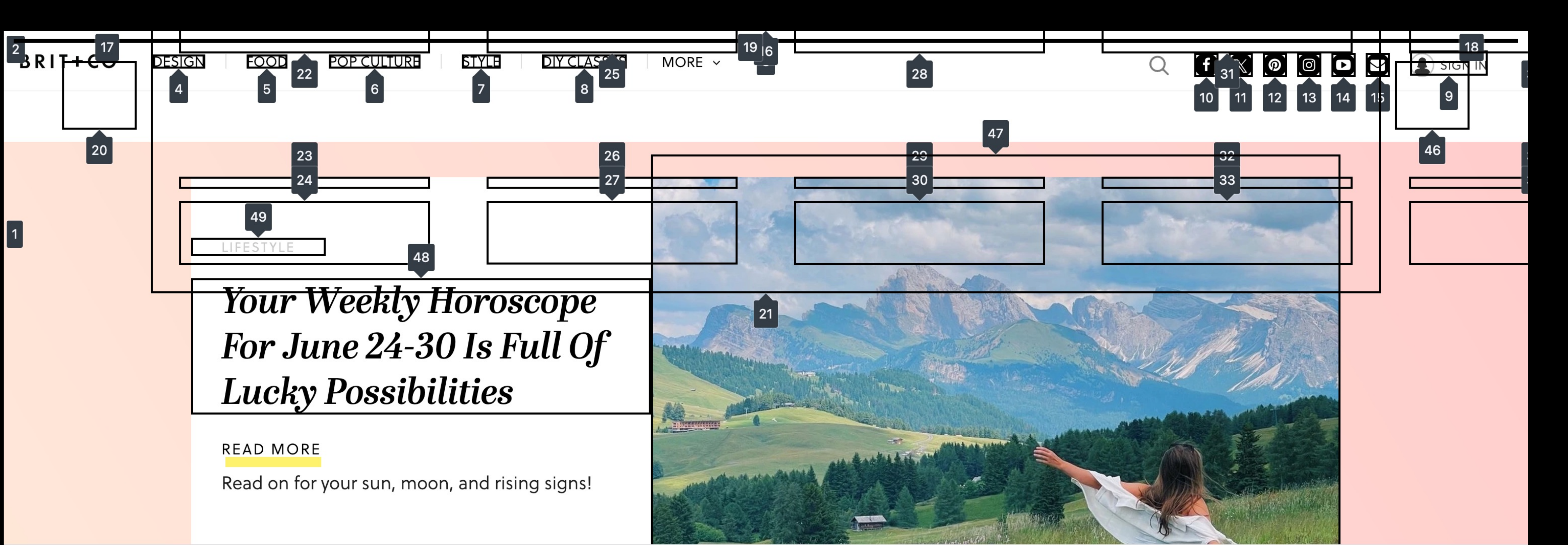

https://www.brit.co/

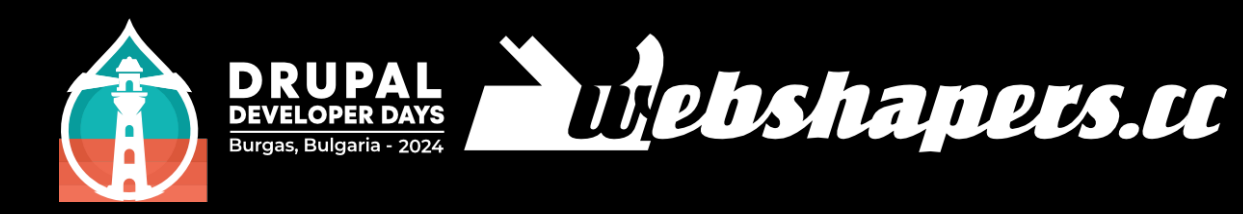

## Lext Comparison #1

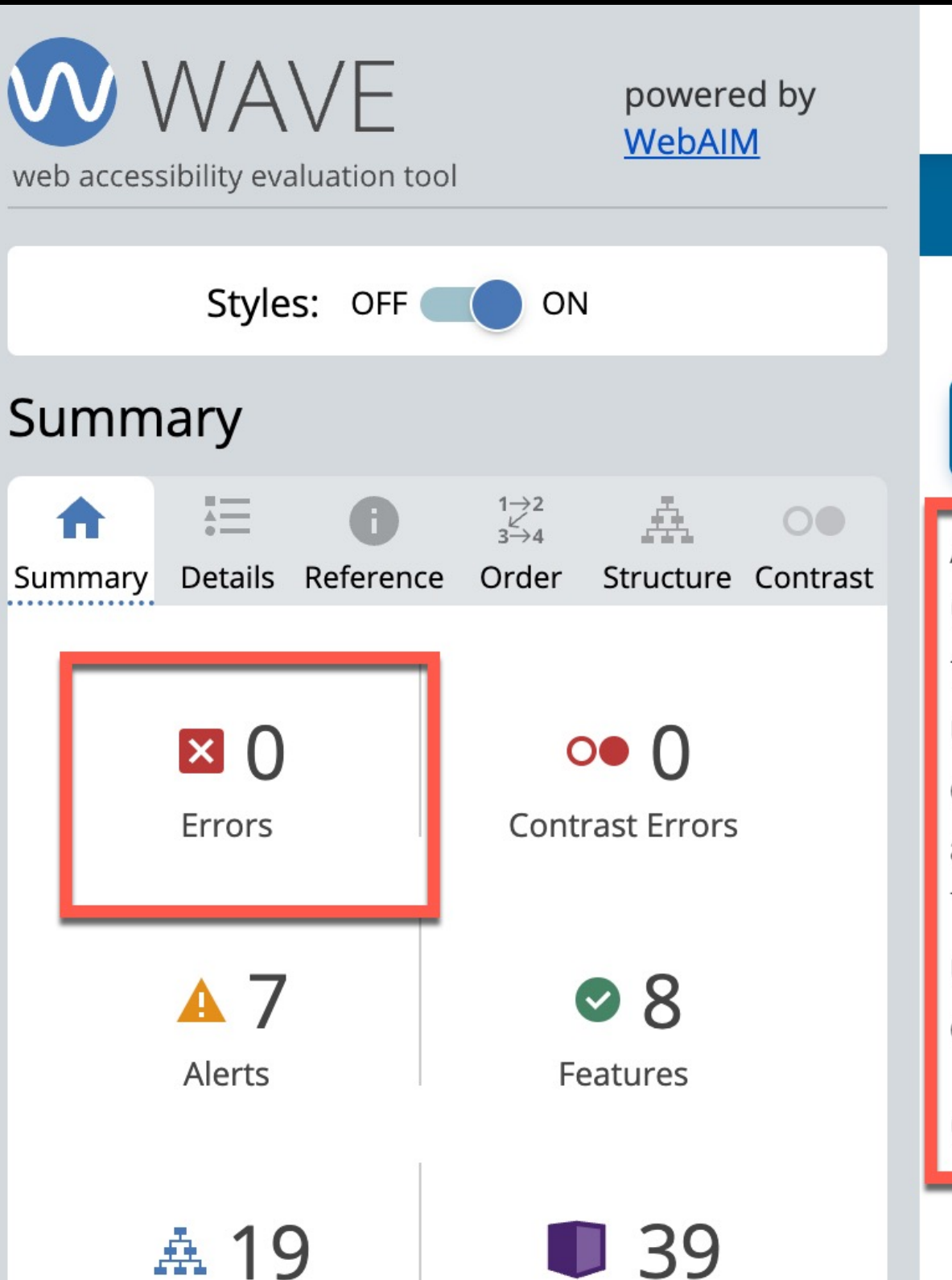

### **SWITCH TO STRUCTURED VERSION**

Accessibility refers to designing the environment in such a way that it can be used and perceived by people with disabilities without additional aids. Term: In non-German usage, the state of accessibility is referred to as ease of access (English: Accessibility, Spanish: Accesibilidad, French: Accessibilité). The term "disabledfriendly" (behindertengerecht) used in German-speaking regions is becoming increasingly uncommon, as it does not denote comprehensive accessibility and usability for all people. In a more modern and broader sense, the principle of accessibility aims to provide adequate access to all people whose abilities and capabilities do not conform to a certain norm. This includes physical and mental disabilities of all kinds, not only traditional disabilities but also the effects of youth and age, educational level and knowledge, as well as economic and social access to technical aids that would make specialized barrier-free design unnecessary. This broader perspective no longer primarily distinguishes between individual groups of people; rather, it aims to consider the needs of all people. This understanding of accessibility is therefore also called "Design for All" or "Universal Design". The extension to the cultural aspect is described by the measures of the concept of interculture, which create cultural accessibility and thus enable institutions to interact with individuals in a society of diversity and plurality.

German source from http://www.mudy.at/

### German source from http://www.mudy.at/

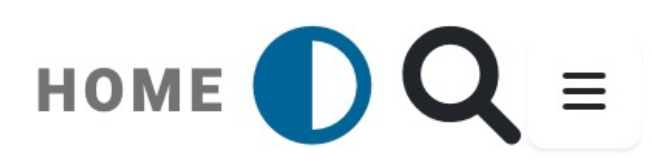

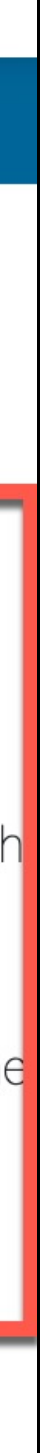

## Lext Comparison #2

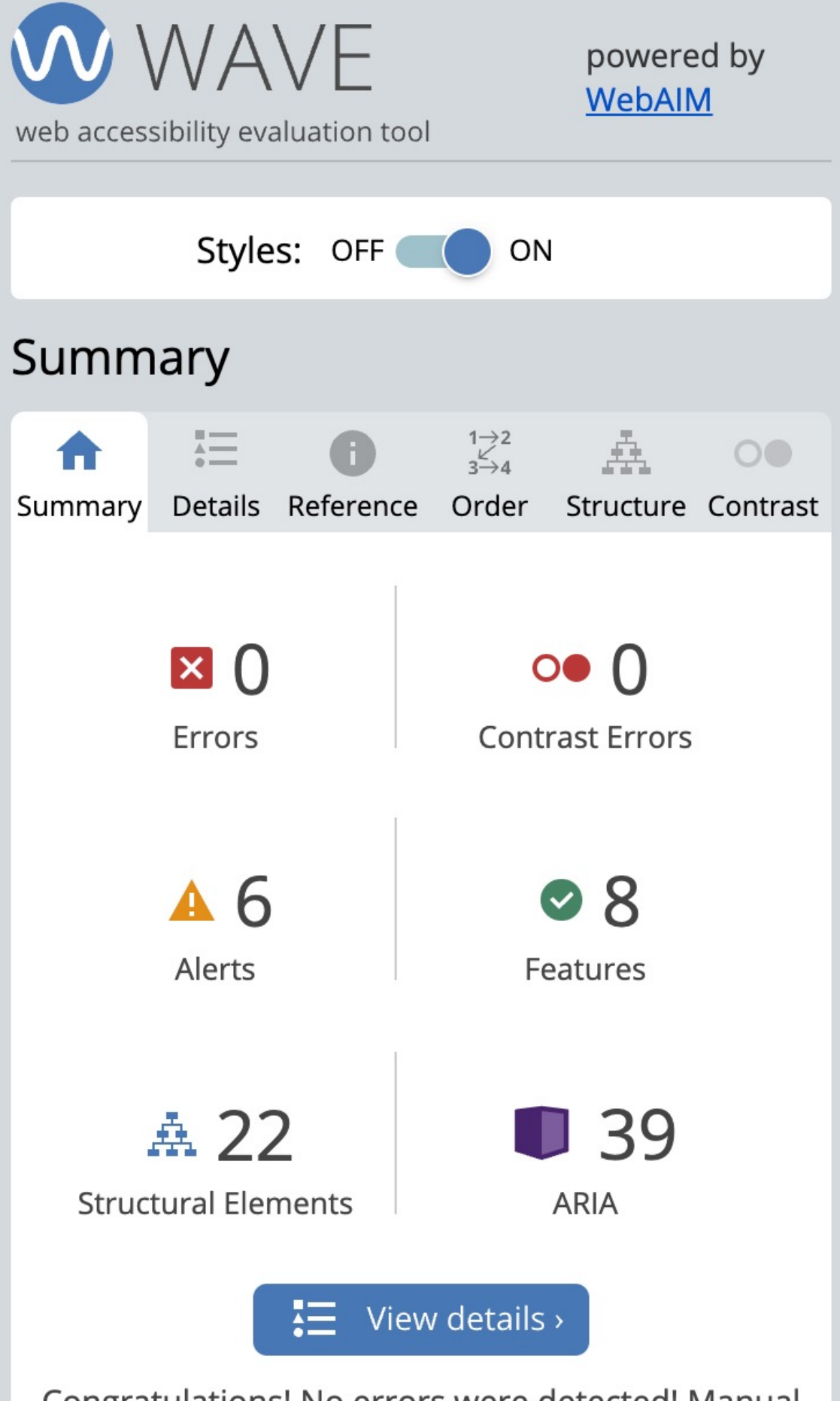

Congratulations! No errors were detected! Manual testing is still necessary to ensure compliance and optimal accessibility.

### **SWITCH TO NON STRUCTURED VERSION**

### **Accessibility**

Accessibility refers to designing the environment in such a way that it can be used and perceived by people with disabilities without additional aids.

### Term:

In non-German usage, the state of accessibility is referred to as ease of access (English: Accessibility, Spanish: Accesibilidad, French: Accessibilité). The term "disabled-friendly" (behindertengerecht) used in German-speaking regions is becoming increasingly uncommon, as it does not denote comprehensive accessibility and usability for all people. In a more modern and broader sense, the principle of accessibility aims to provide adequate access to all people whose abilities and capabilities do not conform to a certain norm.

This includes:

- physical and mental disabilities of all kinds,
- not only traditional disabilities
- but also the effects of youth and age, educational level and knowledge,
- 

This broader perspective no longer primarily distinguishes between individual groups of people; rather, it aims to consider the needs of all people. This understanding of accessibility is therefore also called "Design for All" or "Universal Design".

The extension to the cultural aspect is described by the measures of the concept of interculture, which create cultural accessibility and thus enable institutions to interact with individuals in a society of diversity and plurality.

German source from http://www.mudy.at/

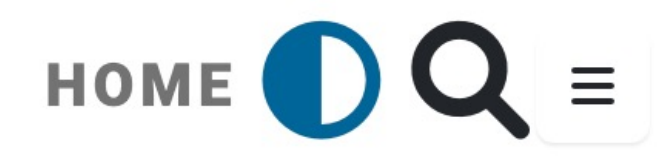

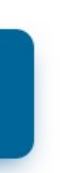

· as well as economic and social access to technical aids that would make specialized barrier-free design unnecessary.

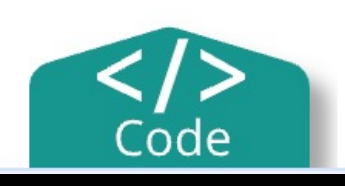

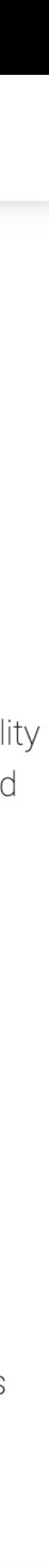

## **Structured Text #1**

- Organize your text into sections and give each of them a heading.
- Be sure the heading gives structure and context to its related content.
- Write headings that clearly and concisely describe the topic in the subsequent text section.
- Use subheadings to organize content within sections.
- Include headings and subheadings in site maps and table of contents.
- Use chapters like a printed book for longer blocks of text.
- https://www.w3.org/WAI/GL/WCAG3/2020/how-tos/structured-content/

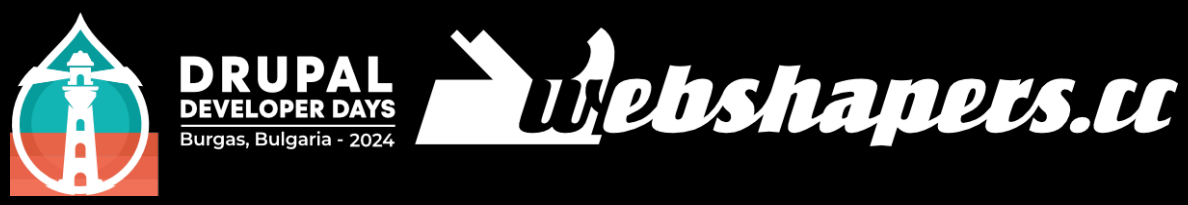

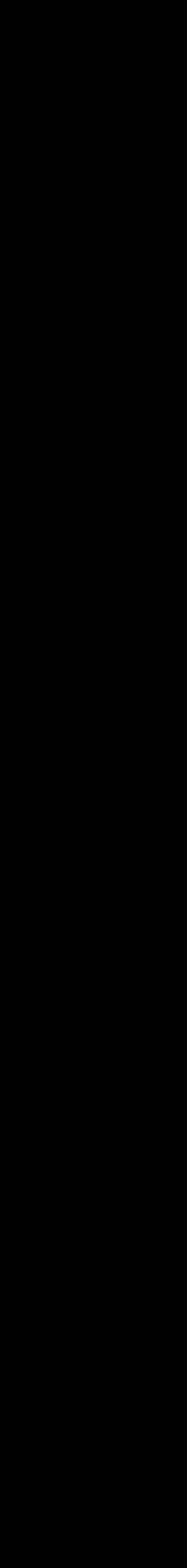

## **Structured Text #2**

### **Teach your client to use**

- Headlines <h2>, <h3>
- Lists <ul>, <ol>
- <strong>
- <alt> image descriptiomns

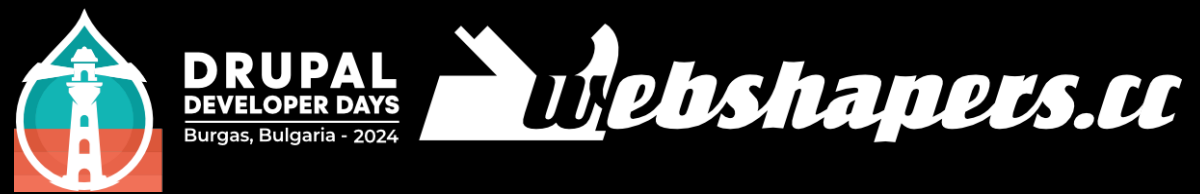

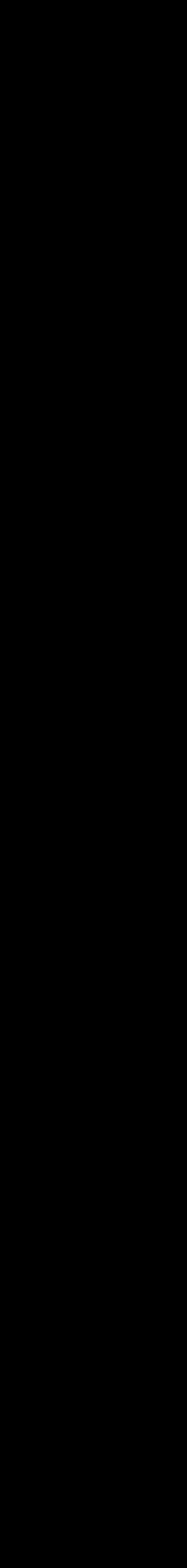

## **Skip Links #1**

- Skip link must be the first link(s) on the page.
- [Skip link must be visible on keyboard focus. \(It can be hidden until tabbing.\)](https://blog.prototypr.io/common-accessibility-problems-good-and-bad-examples-in-modern-websites-a13efb7256ad)
- Skip link must move the keyboard focus to the main content.

### <https://ddd2024.drupalcamp.bg/sessions/schedule>

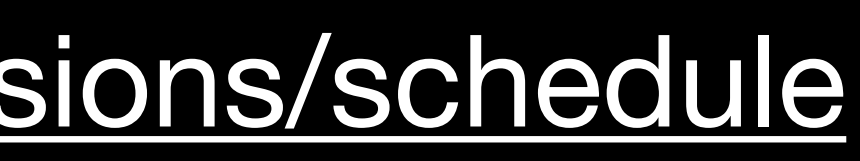

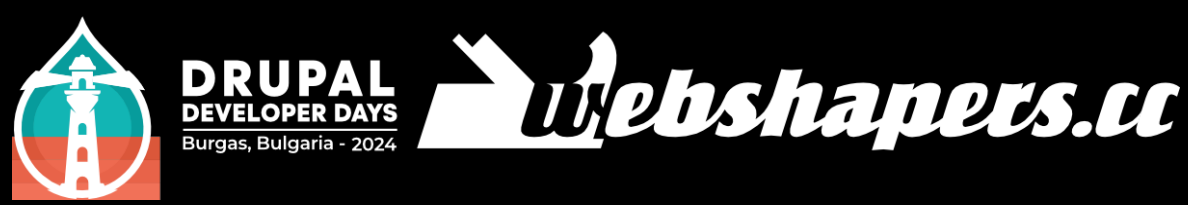

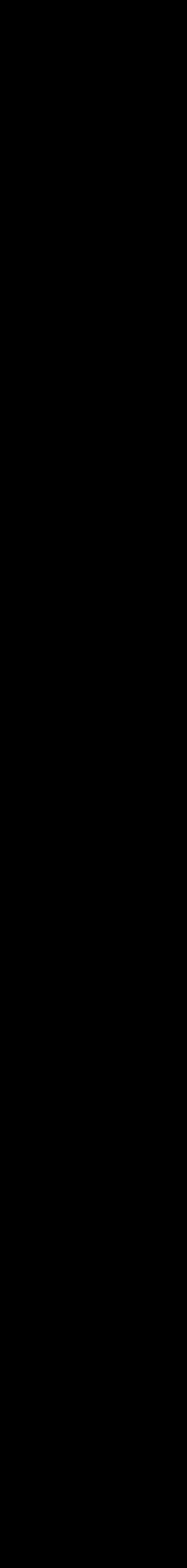

## **Skip Links #2**

<nav> <a class="skip-link" href="#main-heading">Skip to Main Content</a> <a class="skip-link" href="#main-menu">Skip to Main Menu</a> <a class="skip-link" href="/sitemap">Skip to Sitemap</a><br> </nav>

```
.skip-link {
   display: block; 
   position: absolute;
   clip: rect(0 0 0 0);
}
```

```
.skip-link:focus { 
   position: relative; 
   clip: unset;
}
```
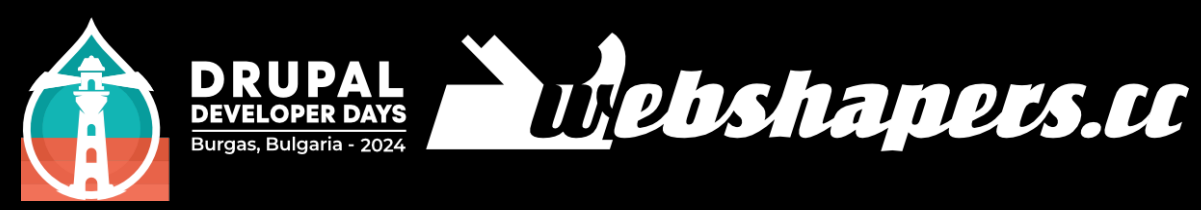

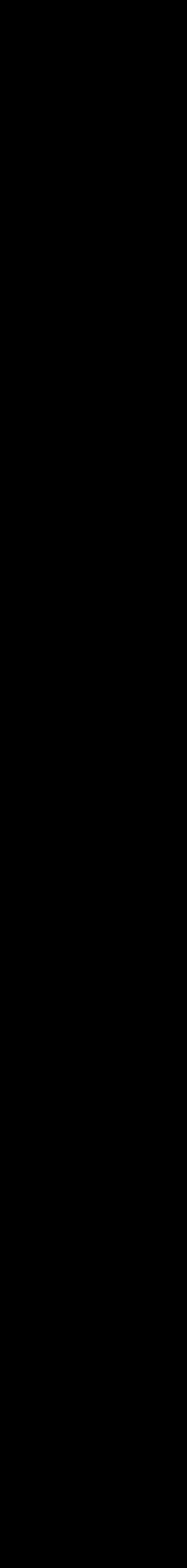

### **BOBA × ICE CREAM**

# A MAGICAL DUO

**WOON PARTY** 

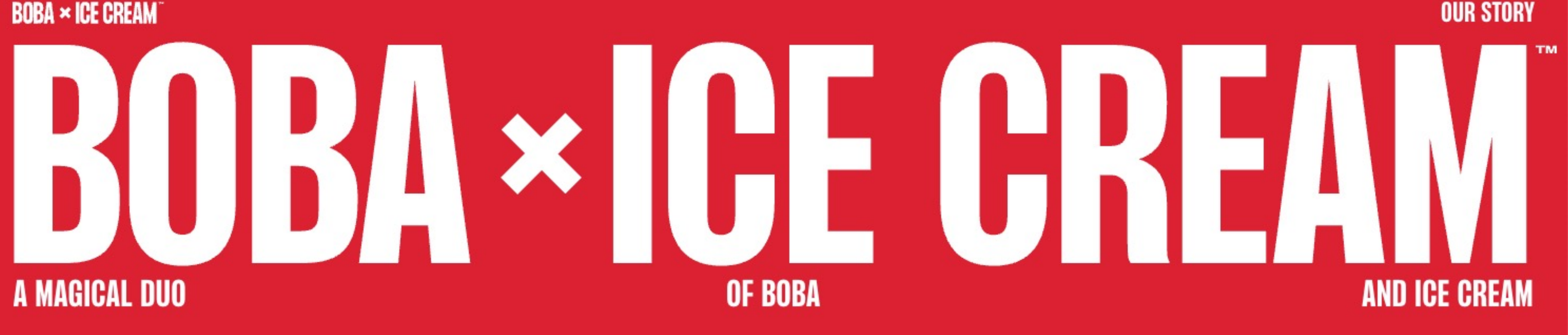

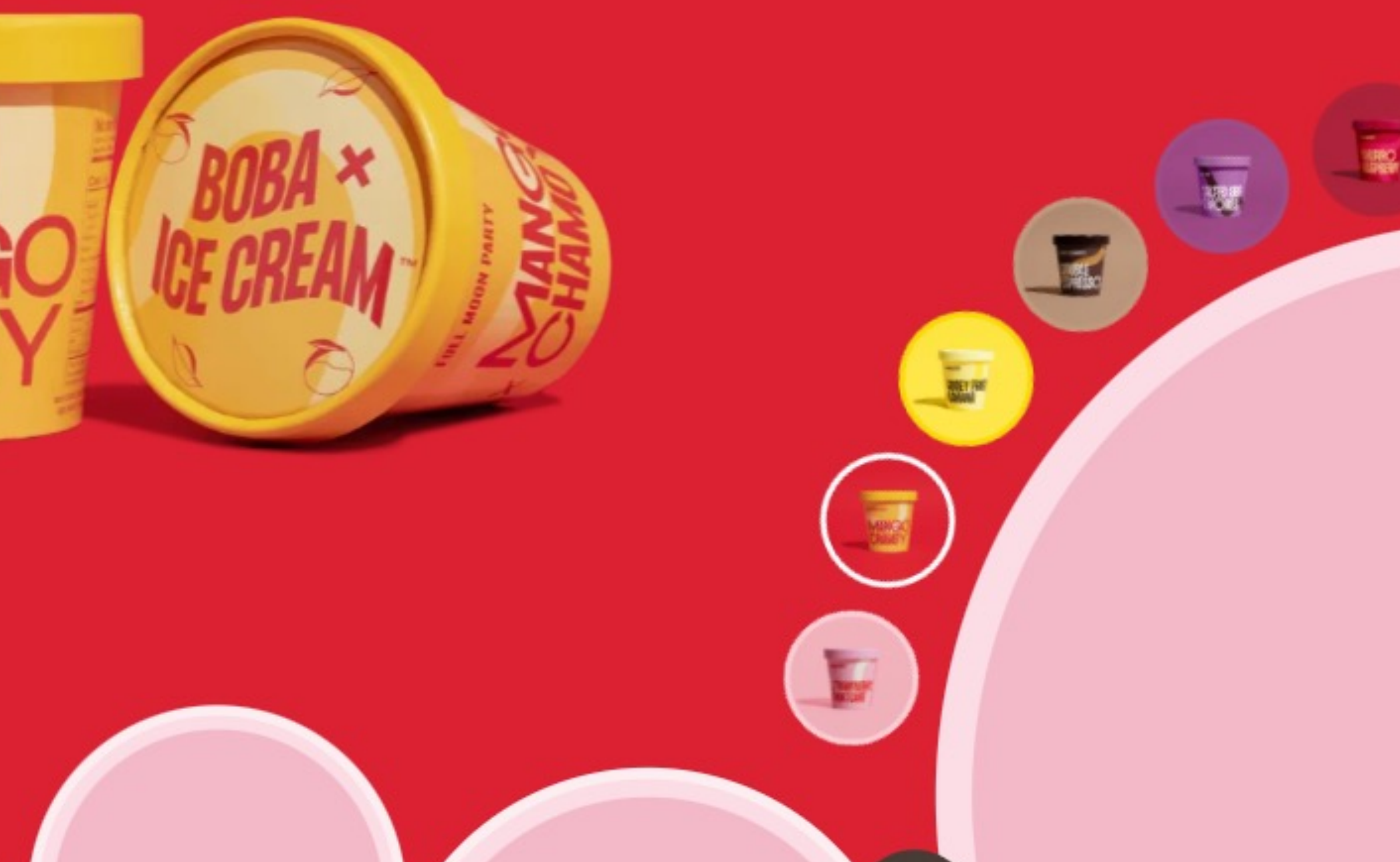

## Teasers, Teasers, Teasers!

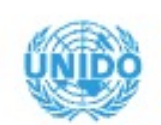

prioritie

**Dur** 

UNITED NATIONS INDUSTRIAL DEVELOPMENT ORGANIZATION Progress by innovation

### Sustainable supply chains

UNIDO supports fair and responsible local industrial production and trade. Supply chains are essential to trade, and trade is essential to job creation.

**Explore** 

### **Ending hunger**

UNIDO shares knowledge and technology to help reduce post-harvest losses and increase food security. Agribusiness generates job opportunities for young people.

**Explore** 

### **Climate action**

UNIDO promotes policies, technologies and practices to reduce industrial greenhouse gas emissions. Climate action can create millions of new, decent jobs. About us Our priorities Get involved News centre Resources

Search  $Q$ 

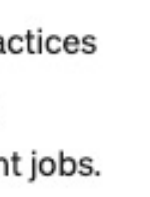

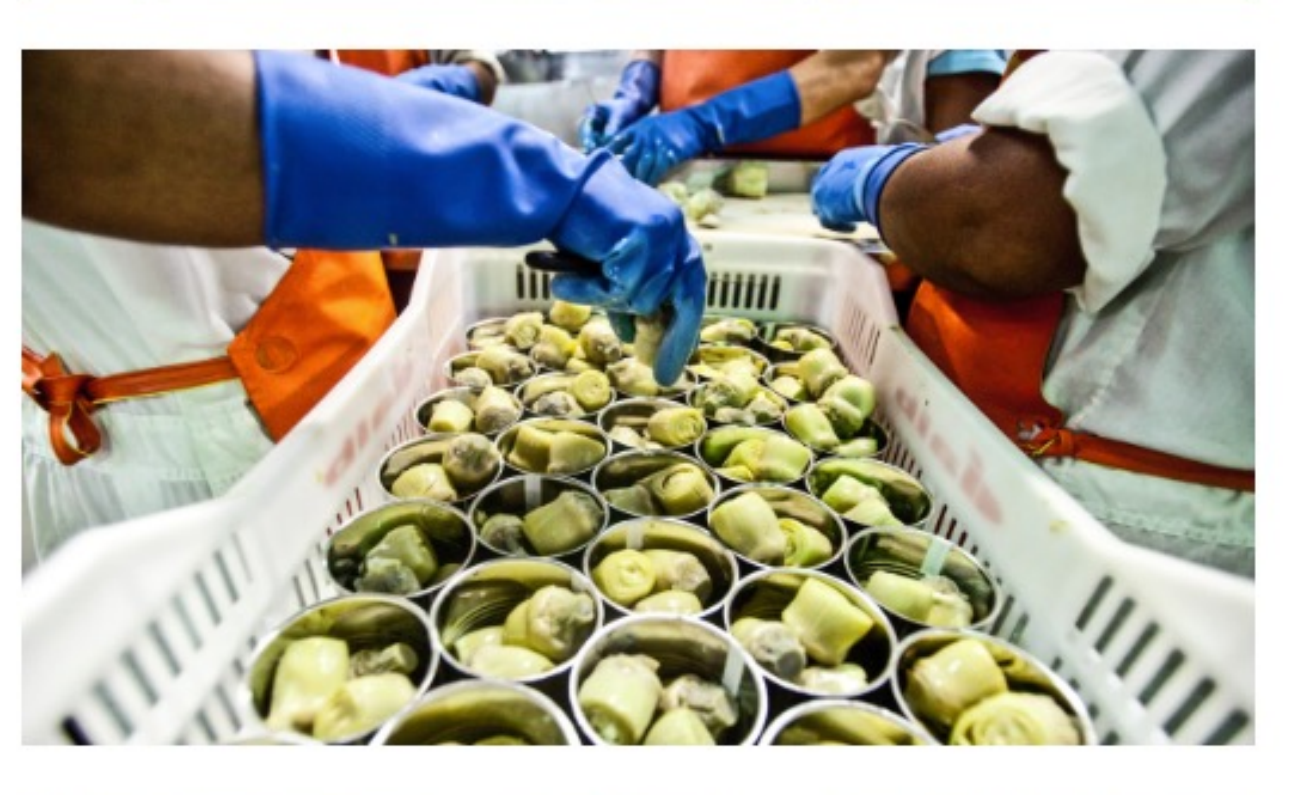

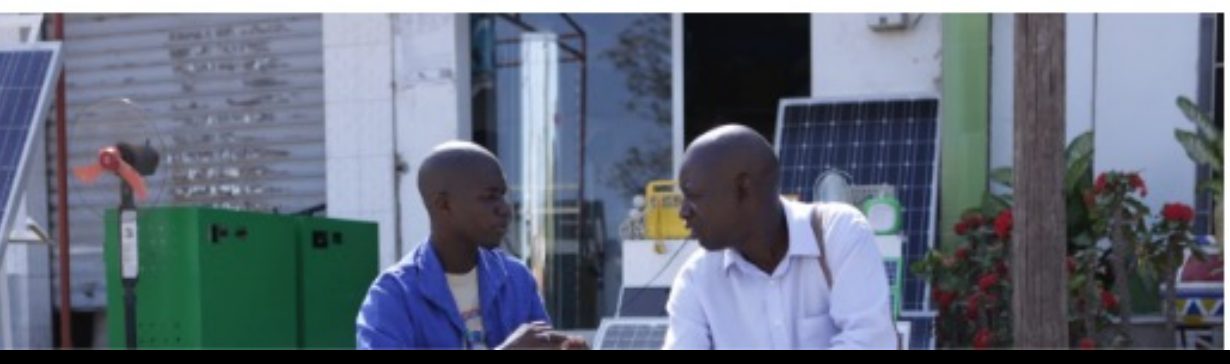

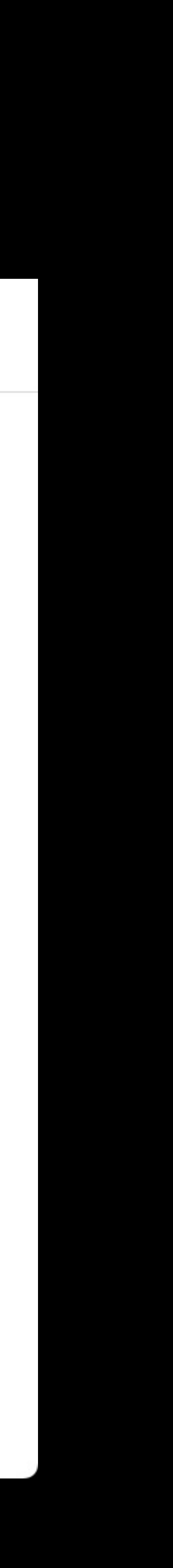

## Text on Background Image

### **Contrasting Background color**

Lorem ipsum dolor, sit amet consectetur adipisicing elit. Repellendus praesentium labore accusamus sequi, voluptate debitis tenetur in possimus modi voluptatum neque maiores dolorem unde? Aut dolorum quod excepturi fugit

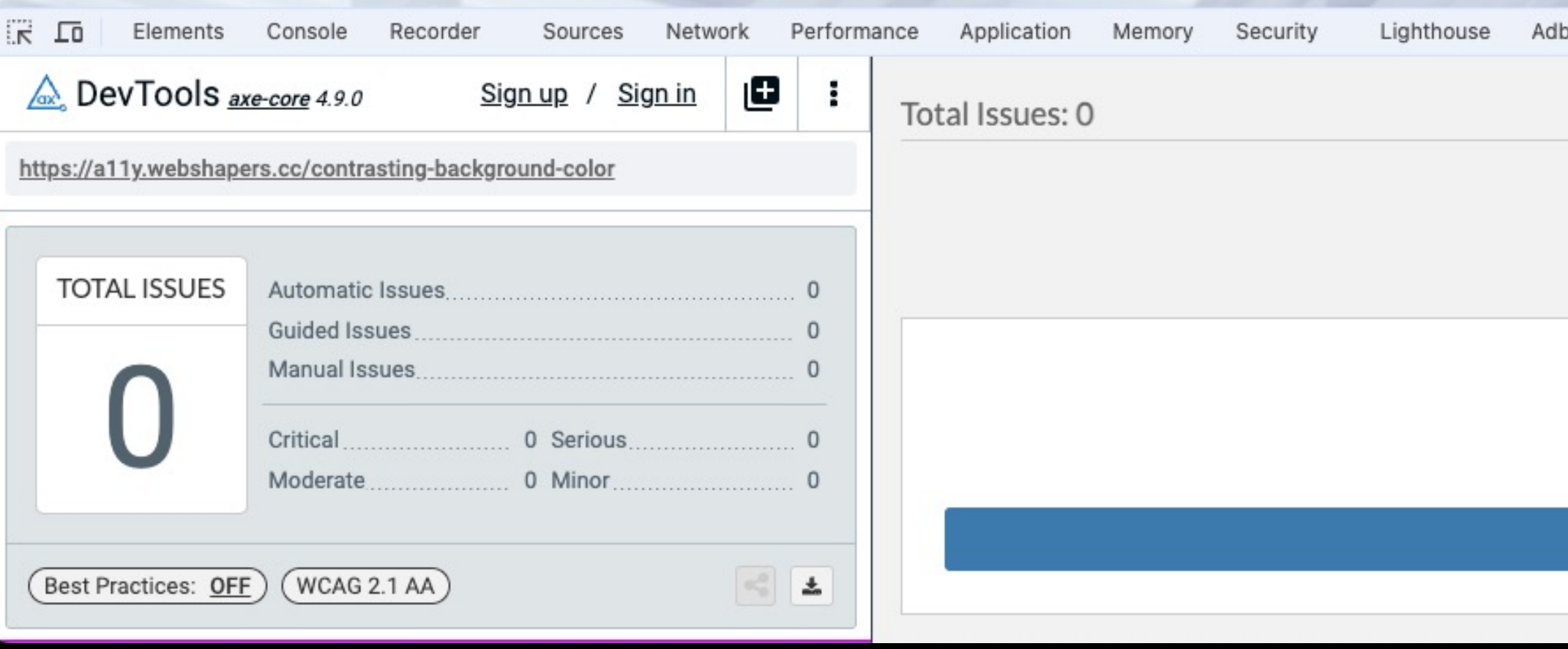

### Can you read this?

block Plus axe DevTools

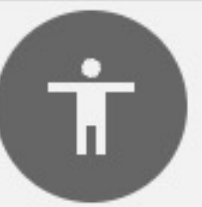

### You have (0) automatic issues, nice!

Catch even more accessibility issues with semi-automated guided tests.

**TRY FOR FREE** 

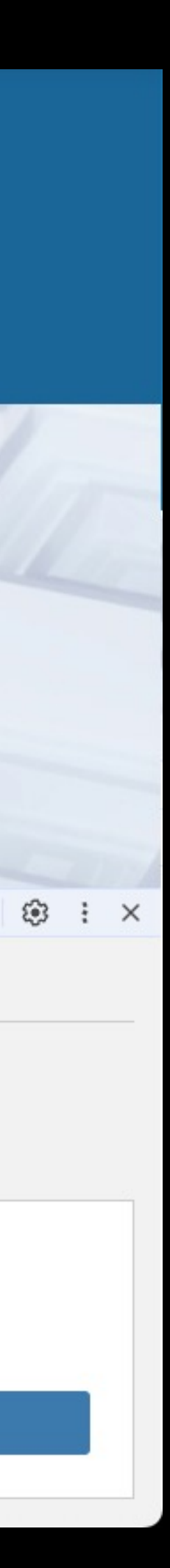

四 1

## **Is Drupal clean?**

- [Drupal Core themes \(Oliver, Claro\) developed with accessibility in mind](https://blog.prototypr.io/common-accessibility-problems-good-and-bad-examples-in-modern-websites-a13efb7256ad)
- <https://www.drupal.org/docs/getting-started/accessibility>
- <https://www.drupal.org/about/features/accessibility>
- Carefully select contrib themes or code snippets! <https://jango.nikadevs.com/>

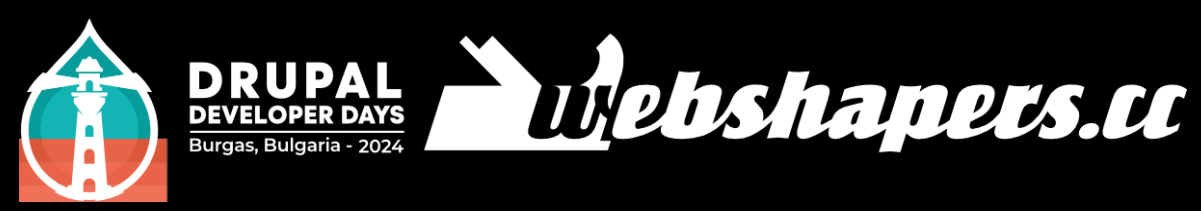

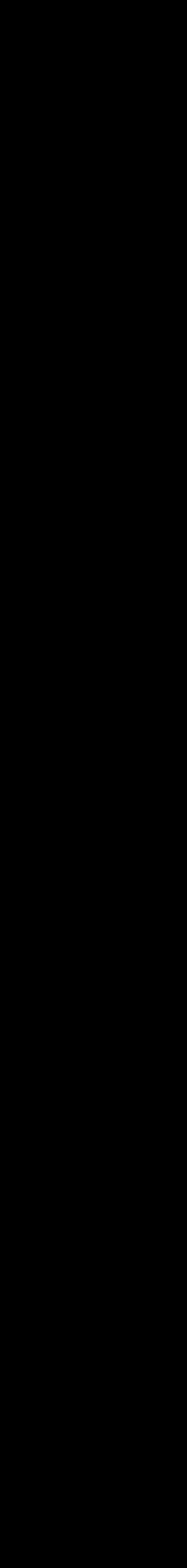

## **Jango is launch ready?**

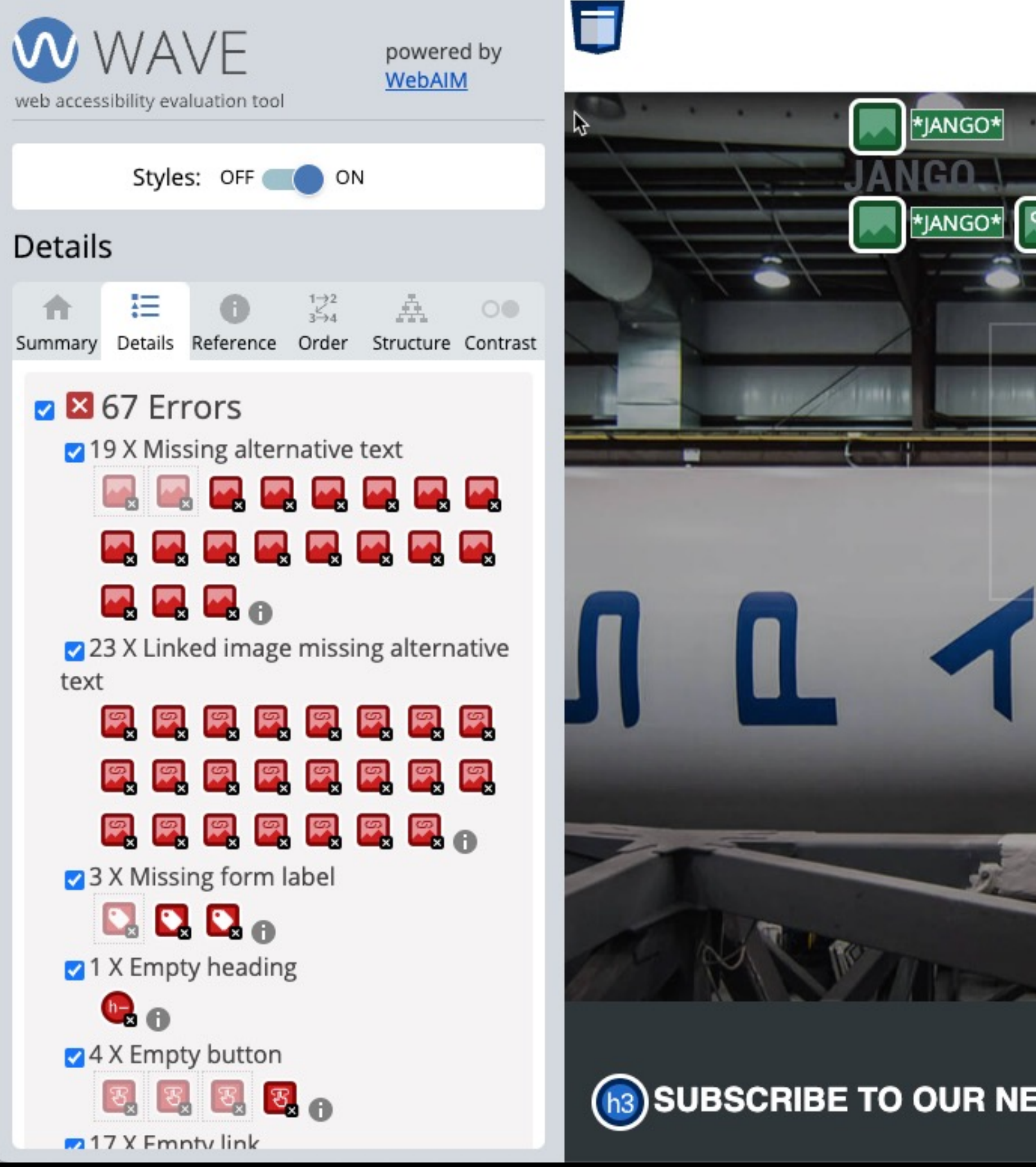

https://jango.nikadevs.com/index.html

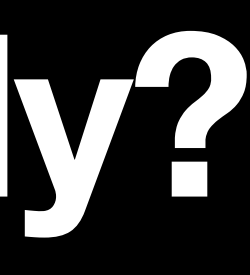

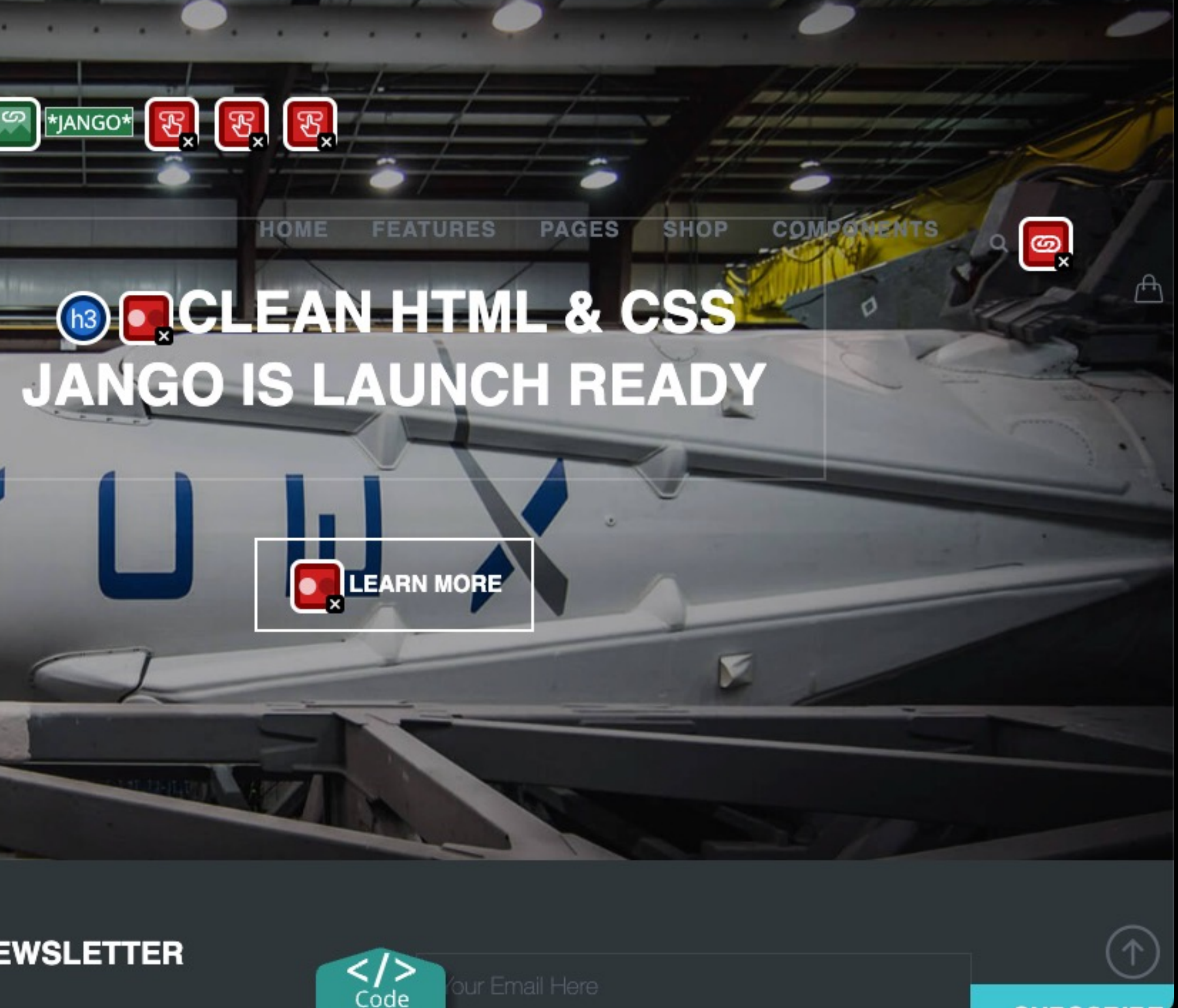

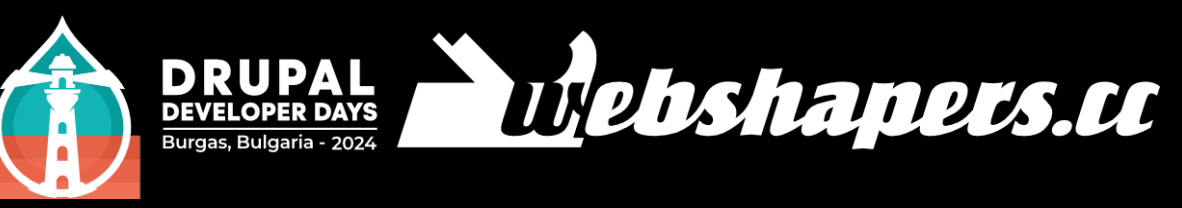

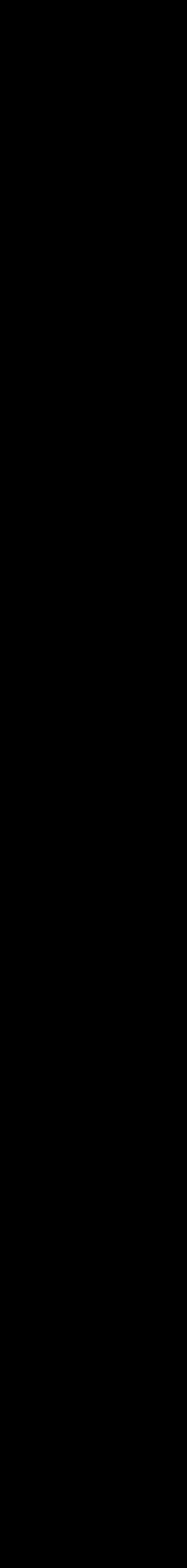

## **General Advice**

- Think mobile first!
- Make all functionality available from a keyboard.
- Tools: Go mouse-less. Everything you can do with a mouse should be possible with the keyboard.
- [Make use of ".sr-only" \(bootstrap\) and "aria-hidden=true" \(everywhere\)](https://blog.prototypr.io/common-accessibility-problems-good-and-bad-examples-in-modern-websites-a13efb7256ad)
- Train your client!

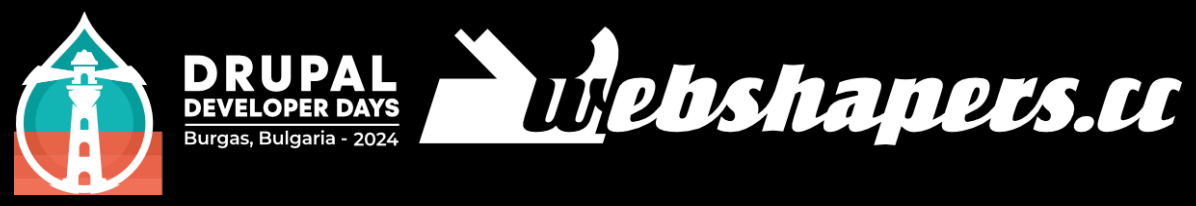

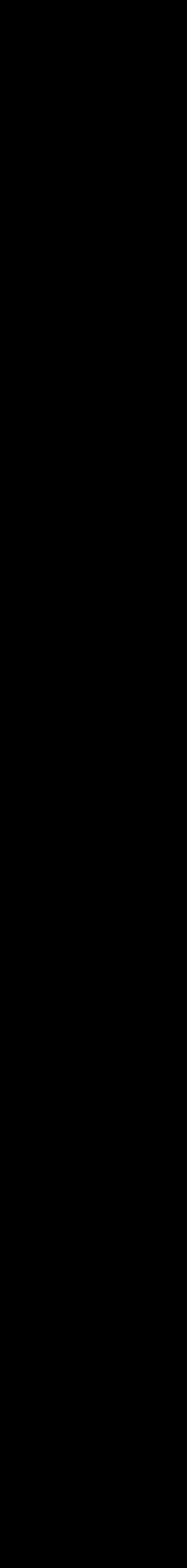

## **Links Section**

## • **Deque University: Tons of useful information including Cheat Sheets for**

[https://www.stefanjudis.com/today-i-learned/how-to-visualize-the-tab-order-](https://www.stefanjudis.com/today-i-learned/how-to-visualize-the-tab-order-without-using-an-extension-in-firefox/)

- **multiple Screenreaders** https://dequeuniversity.com/screenreaders/
- **Visualising Tab Order in Firefox** [without-using-an-extension-in-firefox/](https://www.stefanjudis.com/today-i-learned/how-to-visualize-the-tab-order-without-using-an-extension-in-firefox/)
- [examples-in-modern-websites-a13efb7256ad](https://blog.prototypr.io/common-accessibility-problems-good-and-bad-examples-in-modern-websites-a13efb7256ad)

• [https://blog.prototypr.io/common-accessibility-problems-good-and-bad-](https://blog.prototypr.io/common-accessibility-problems-good-and-bad-examples-in-modern-websites-a13efb7256ad)

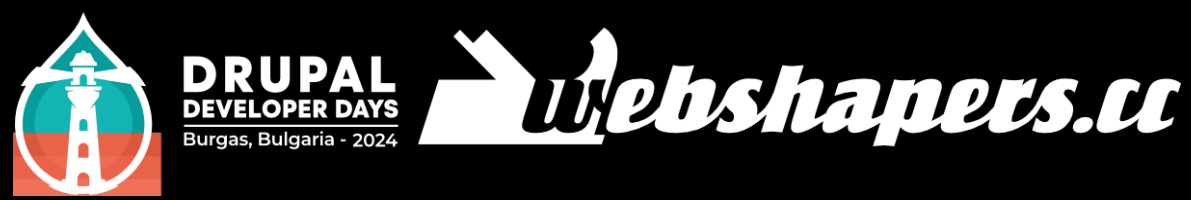

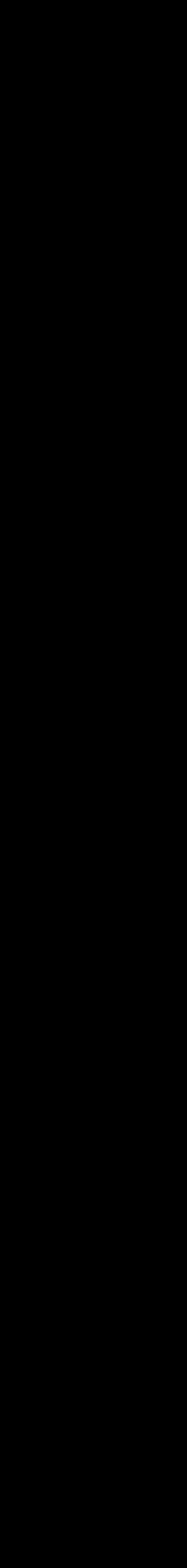

## **Links Section #2**

- **Paul J. Adams: Abundant collection of quick guides and demos** <https://pauljadam.com/guides/>
- **HTML Code Sniffer** [https://squizlabs.github.io/HTML\\_CodeSni](https://squizlabs.github.io/HTML_CodeSniffer/)ffer/
- **Drupal Accessibility** [https://www.drupal.org/docs/getting-started/accessibility](https://blog.prototypr.io/common-accessibility-problems-good-and-bad-examples-in-modern-websites-a13efb7256ad)

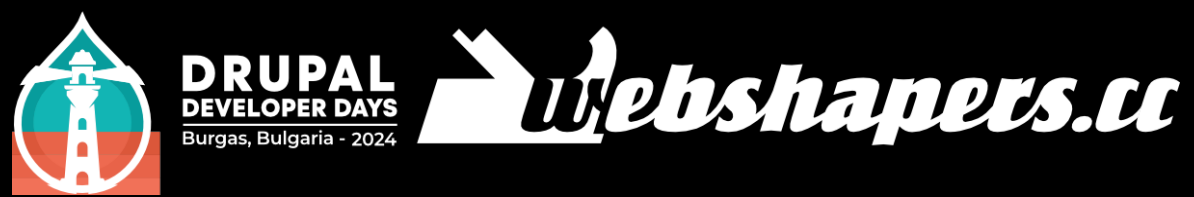

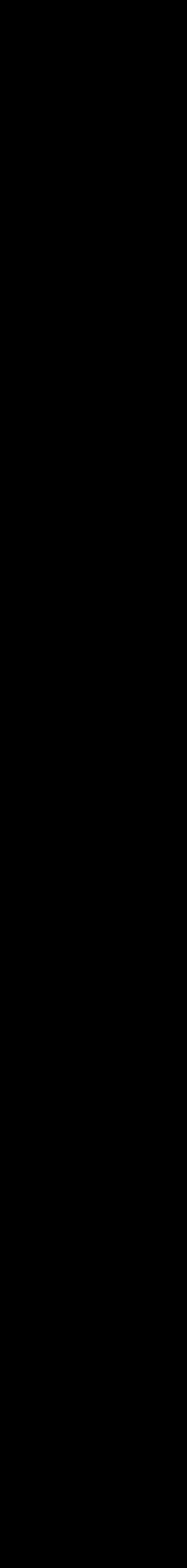

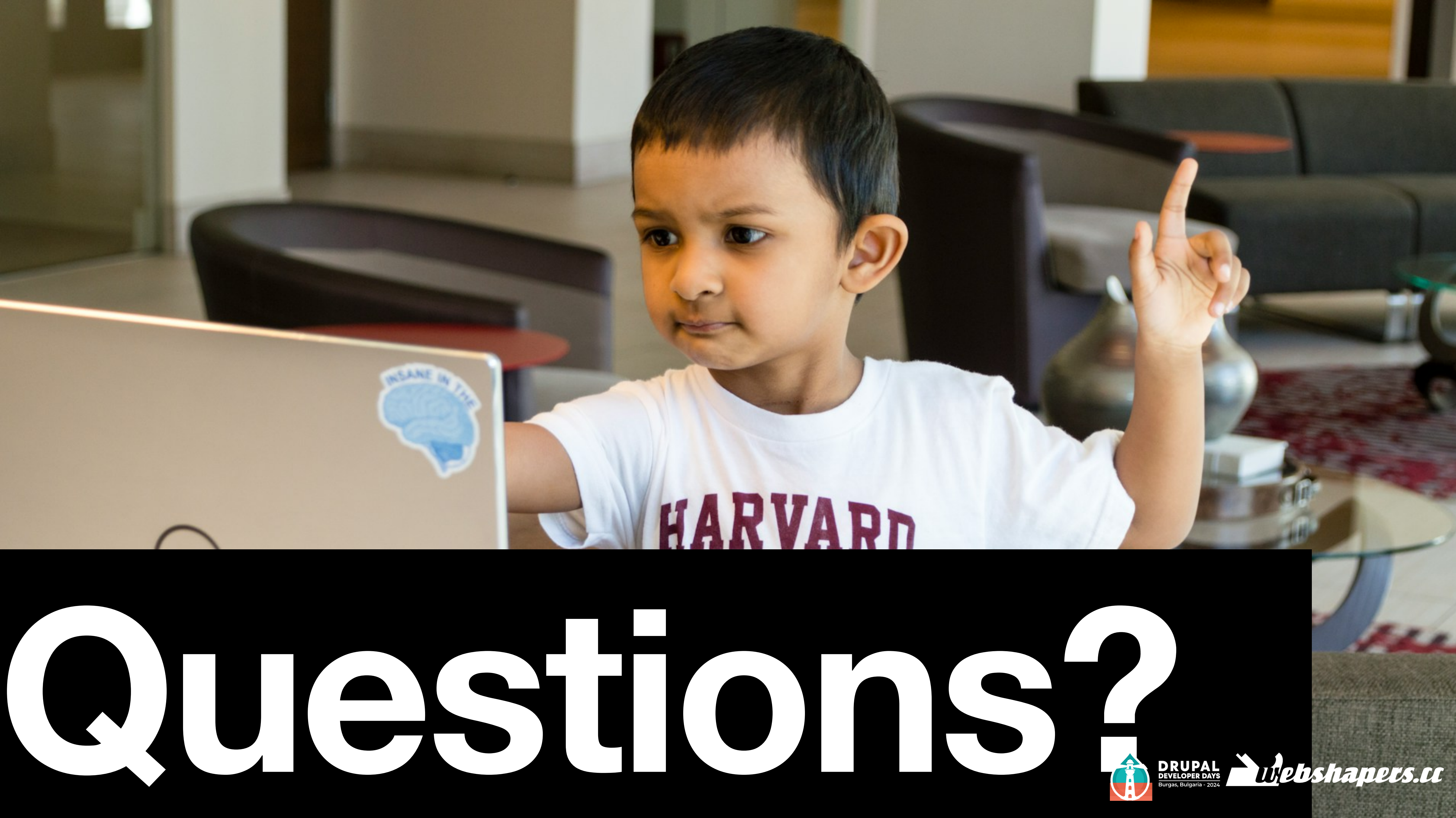

## HARVARD

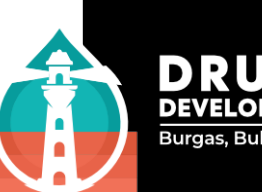

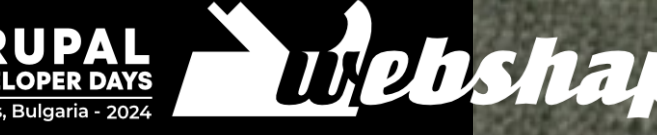

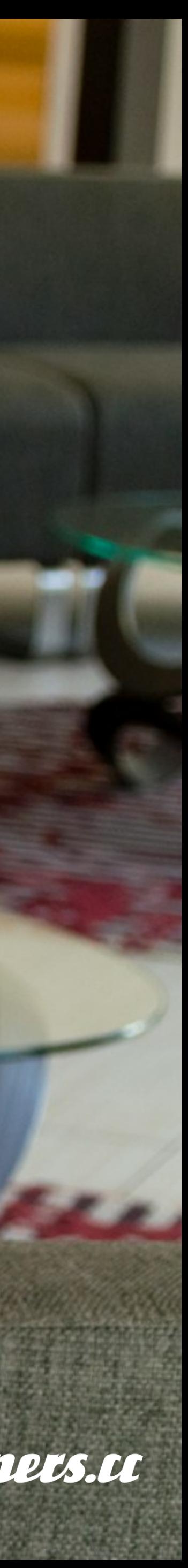

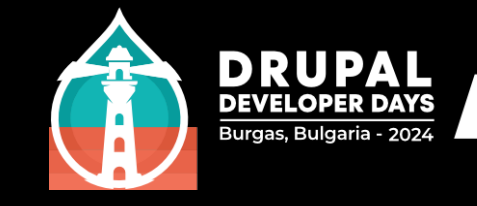

## **Danke! Thank you! Благодаря!**

https://www.drupal.org/u/tomrenner [thomas@webshapers.cc](mailto:thomas@webshapers.cc)

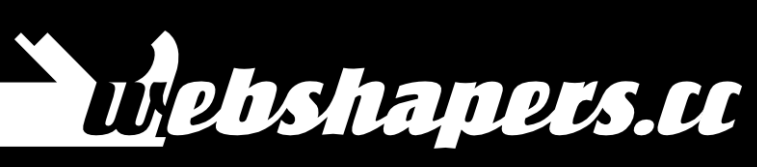